**2011–04–11**

## $(2011 \t 4-5)$ 全部で **7** 回講義の **1** 回目

「生態系<sub>機能学</sub>

#### <kubo@ees.hokudai.ac.jp>

<http://goo.gl/Brd9g>

**2011–04–11 (2011–04–11 17:35) 1/56** 

# *•* **7** *•* 皆さんとの連絡方法**:** メーリングリスト を作ります • 「生態系<sub>機能学</sub>、生態系<sub>機能学、</sub><br>• 「生態系統」全体をとおした使いた例子ではあります。 **–** 単なるよせあつめ,ぜんぜん体系的ではない **–** 久保担当部分については,授業目標をあとで述べます *•* 単位取得したい人は……とりあえず何人いるのかな**?**

**2011–04–11 (2011–04–11 17:35) 2/ 56** 

#### **2011–04–11 (2011–04–11 17:35) 3/ 56**

*•* スローガン**:** データ解析は統計モデリングだ**!**

*•* 理念**:** スジのとおった合理的なデータ解析をめざ

*•* 手段**:** データの性質・構造によくあった手法を

*•* 目的**:** 観察された現象をうまく説明できるモデリ

# **1.** 統計モデルって何なの**?**

**2011–04–11 (2011–04 –11 17 :35** 修正版**) 4/ 56**

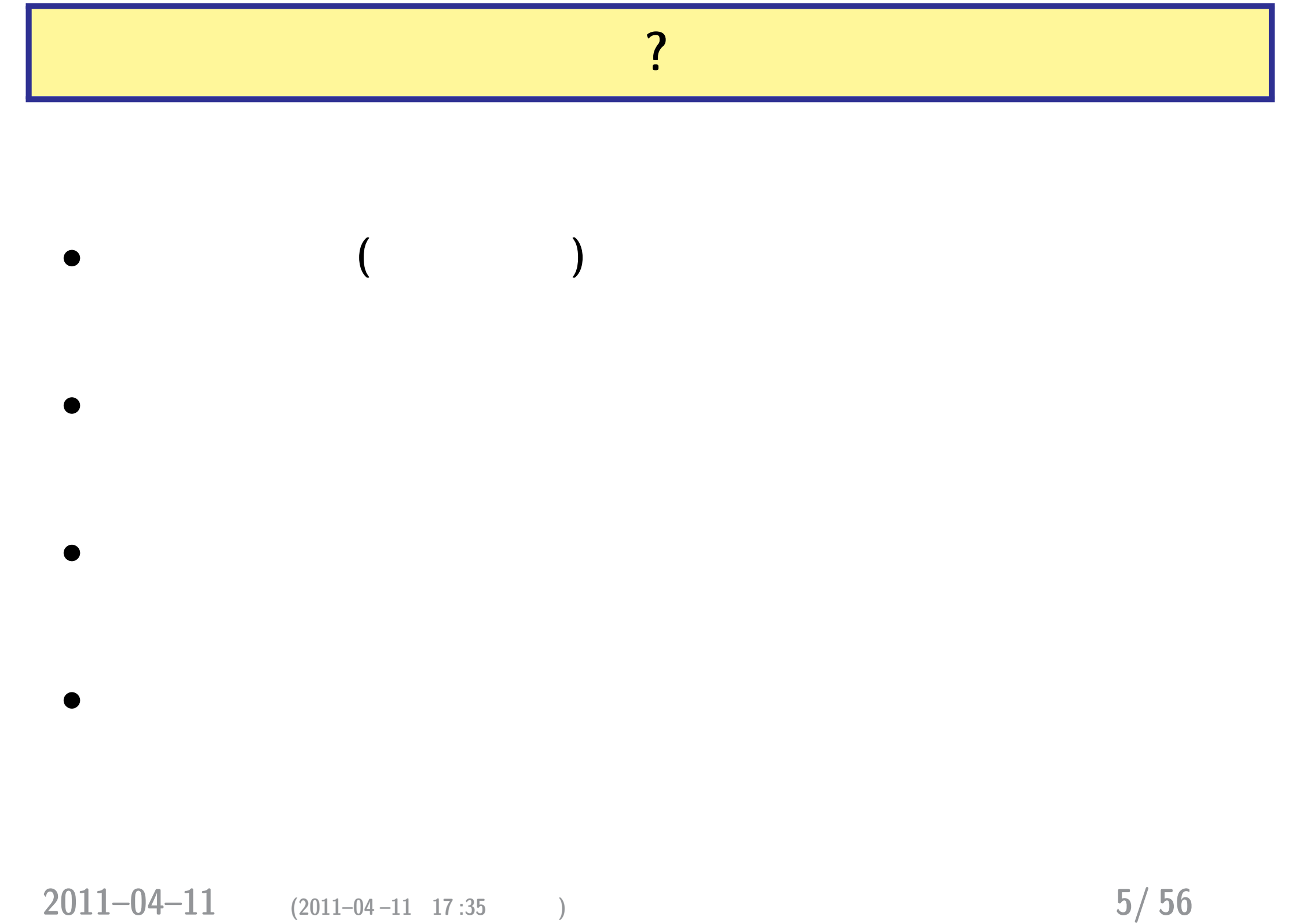

自然科学では、この場合のある自然界では、この場合のある自然界では、この場合のある自然界では、この場合のある自然界では、この場合のある自然界では、この場合のある自然界ではない。<br>この場合のある自然界ではないので、この場合のある自然界ではないので、この場合のある自然界ではないので、この場合のある自然界ではないので、この場合のある自然界ではないので、この場合のある自然界ではないので、この場合のある自然

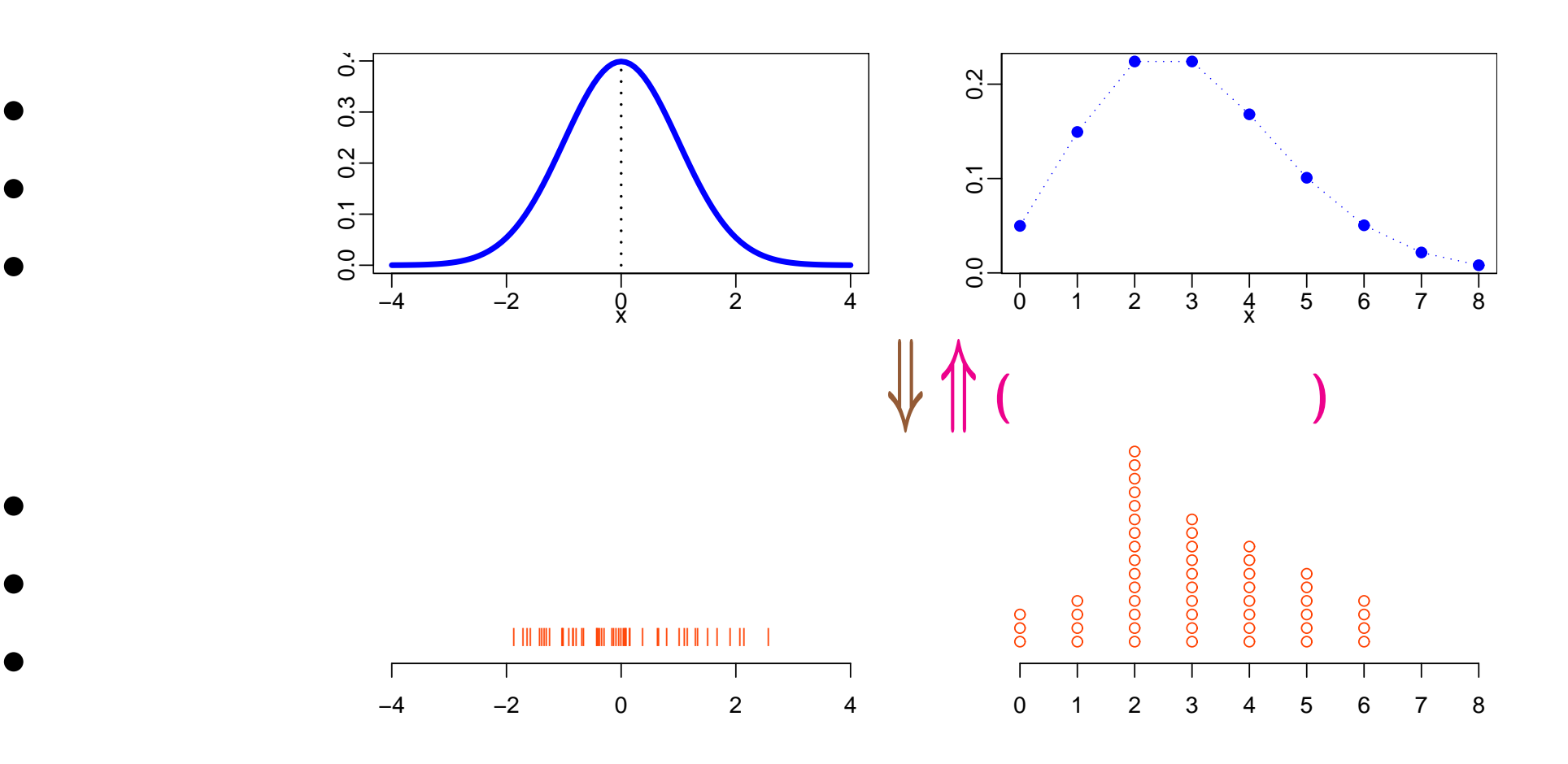

**2011–04–11** (2011–04–11 17:35) **6/56** 

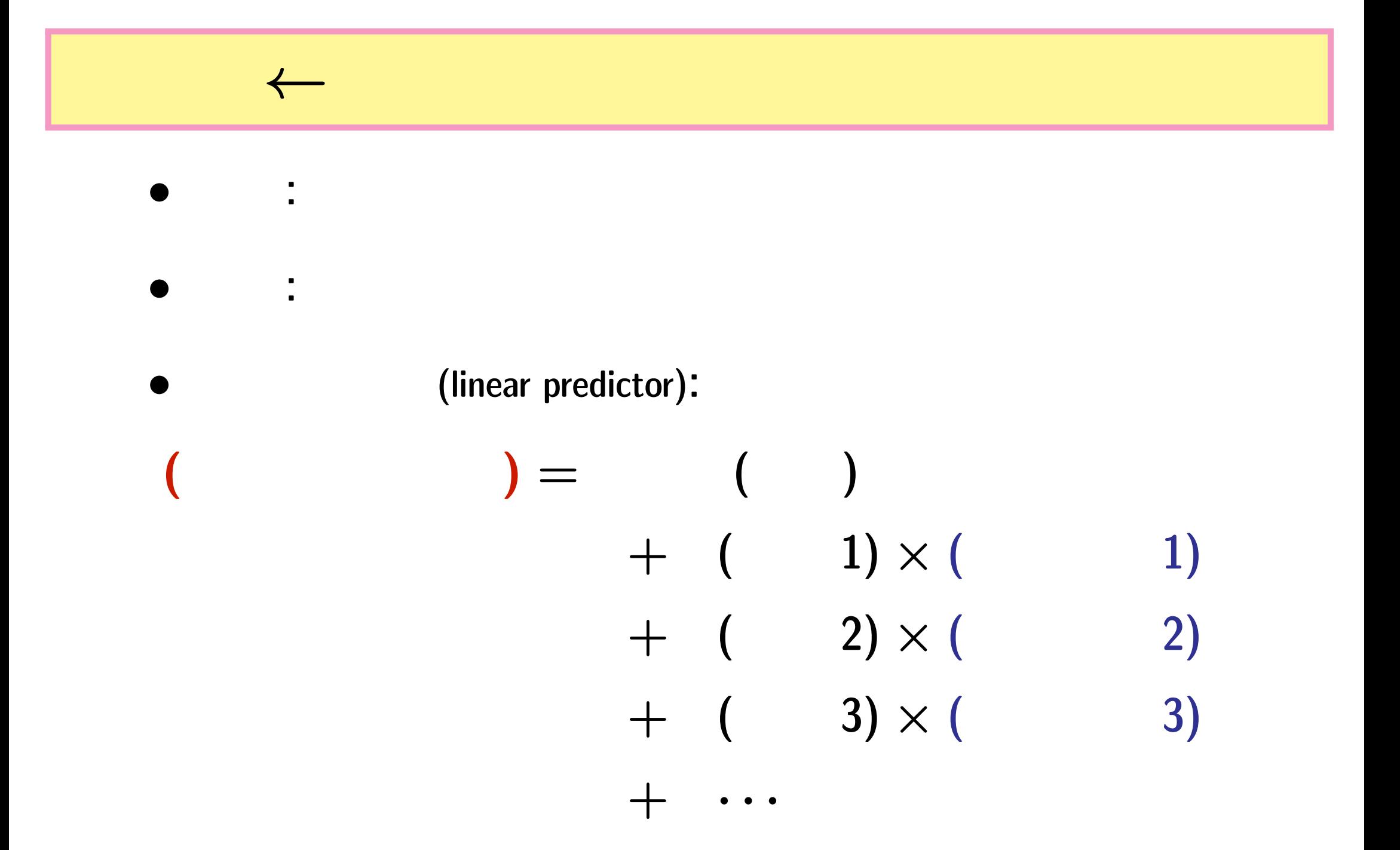

**2011–04–11 (2011–04–11 17:35) 7/56** 

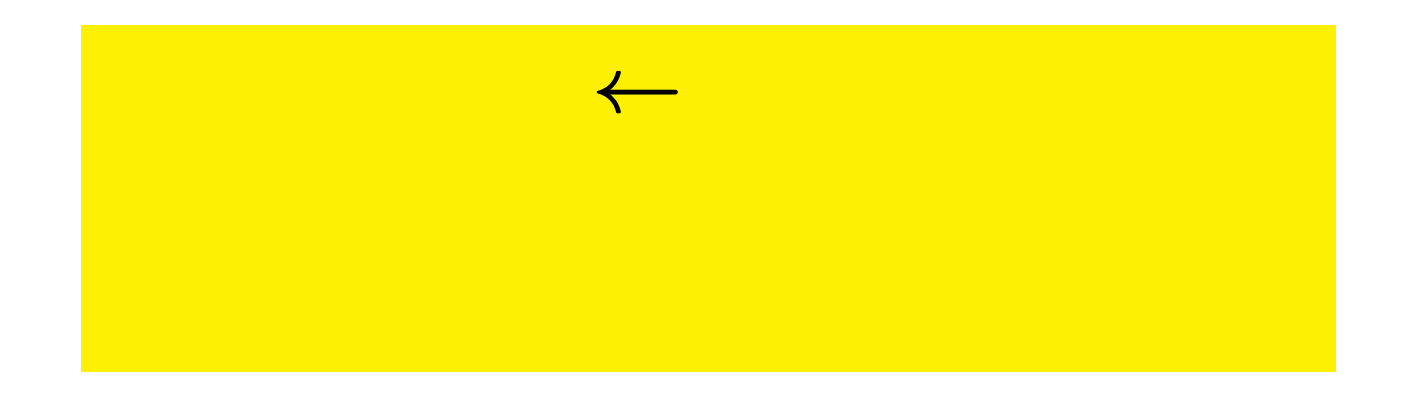

*•* 統計モデルは観測データのパターンをう

*•* 基本的部品**:** 確率分布 **(**とそのパラメーター**)**

*•* データにもとづくパラメーター推定,

統計モデリング**:** 観測データのモデル化

**2011–04–11 (2011–04–11 17:35) 8/56** 

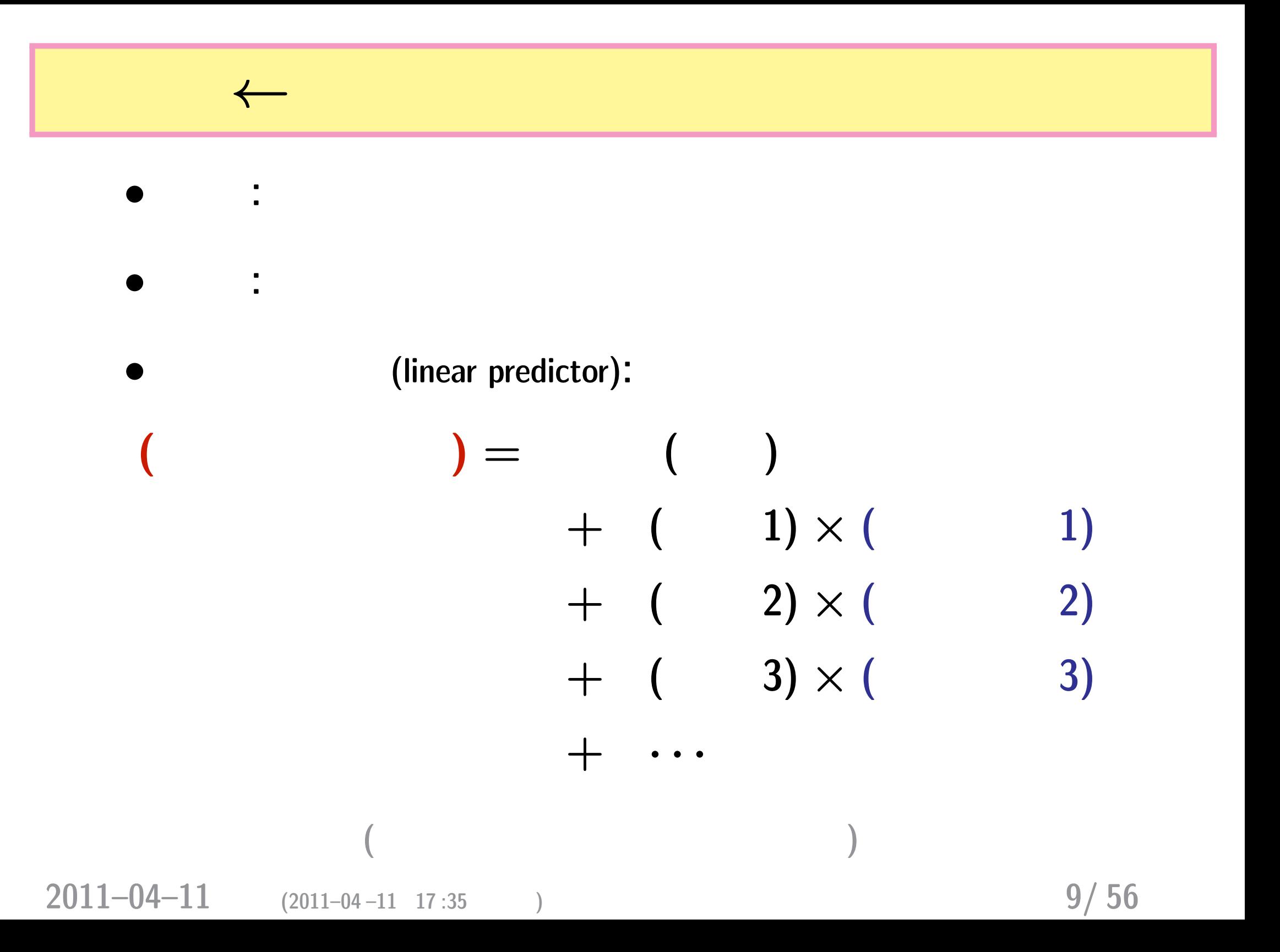

### 線形モデルの発展

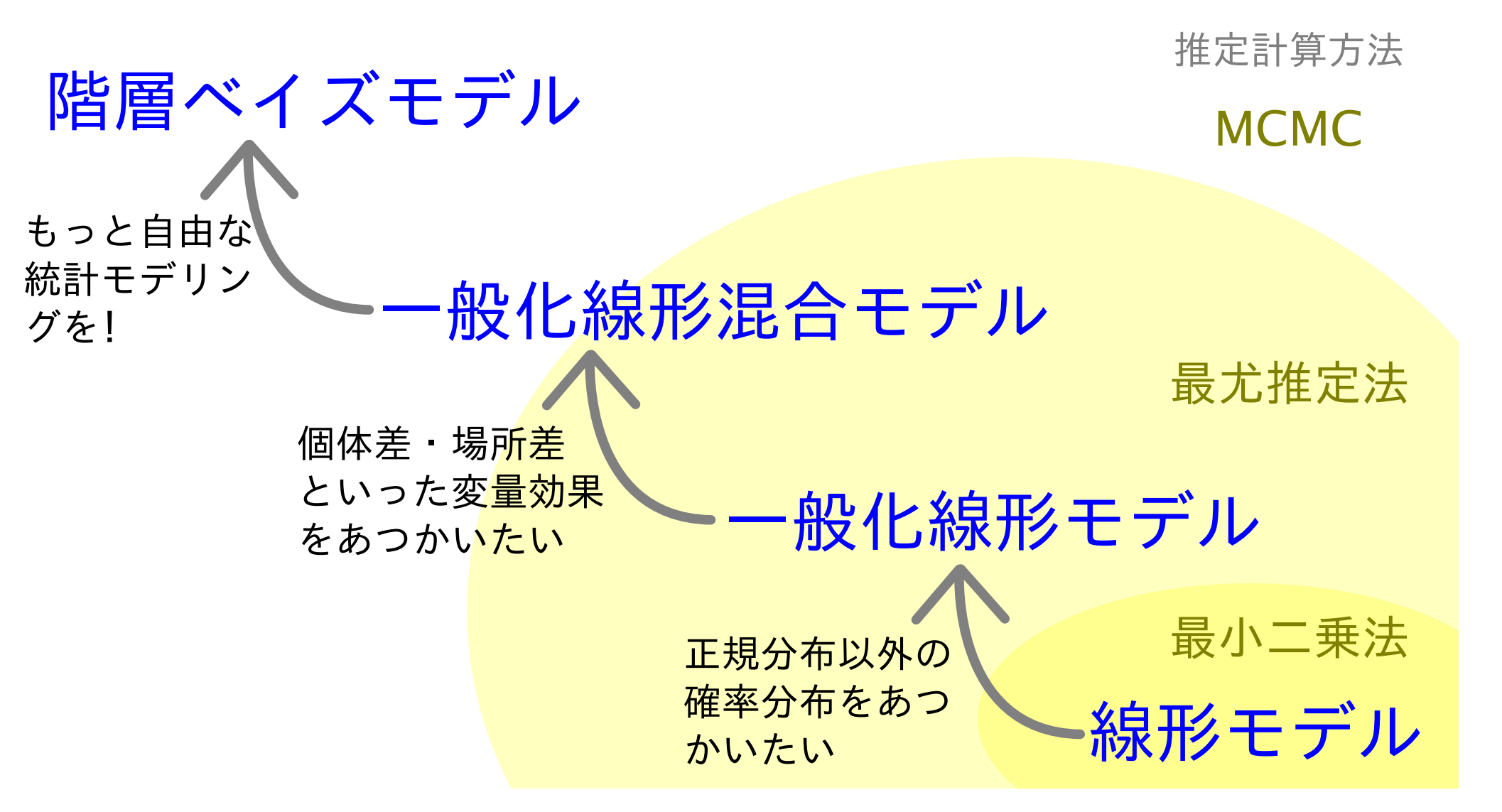

**2011–04–11 (2011–04–11 17:35) 10/ 56** 

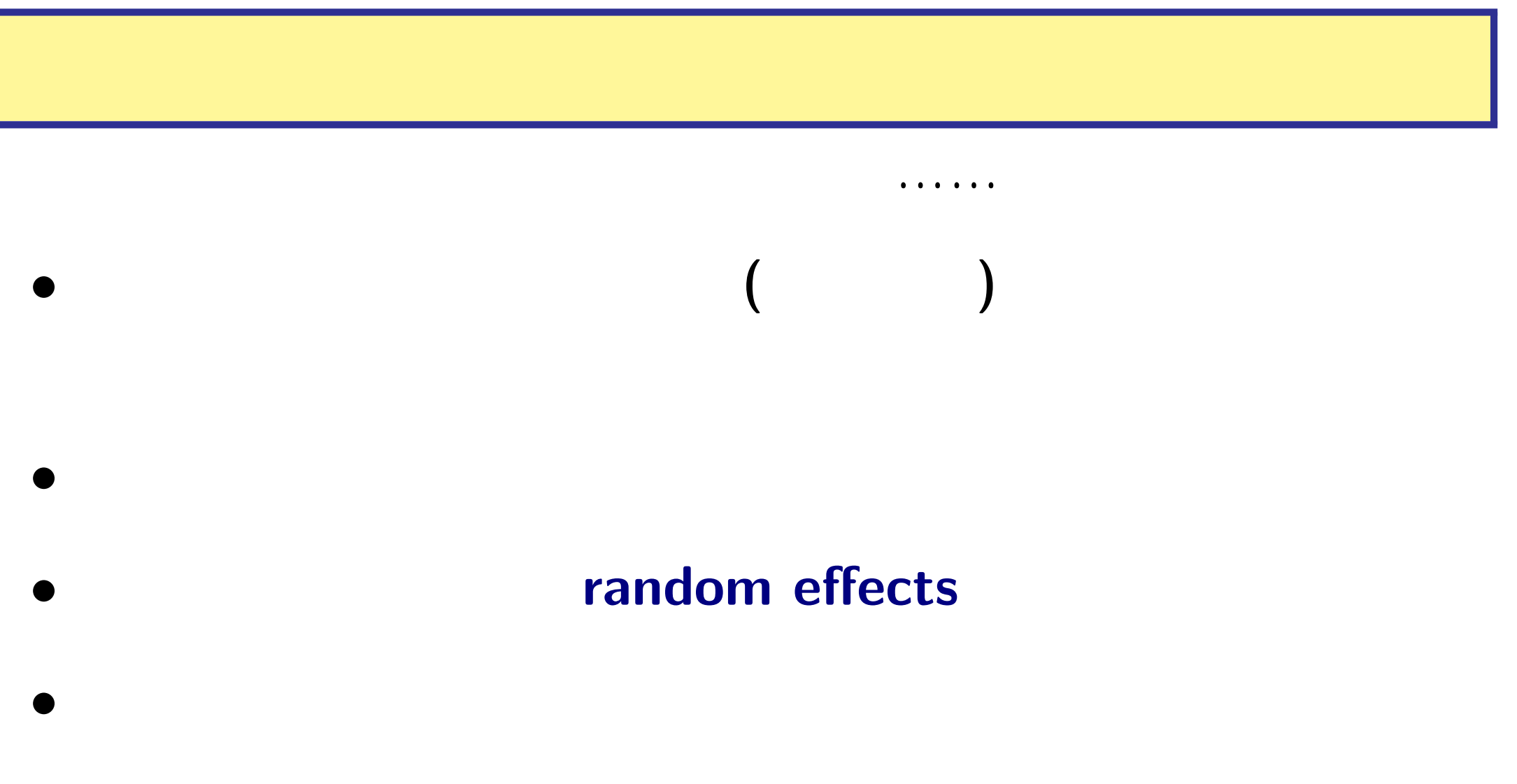

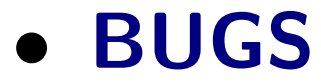

**2011–04–11 (2011–04–11 17:35) 11/56** 

### **7** 回の内容**:** 階層ベイズモデルの応用法を考える

- $1. \frac{4}{11}$  ( )
- $2. \frac{4}{13}$  ( )
- **3. 4/18 ( ) Markov chain Monte Carlo**
- $4.4/21()$
- $5. \; 4/25 \; ($
- $6.4/27()$
- $7.5/01$  ( )

**2011–04–11 (2011–04–11 17:35) 12/ 56** 

# 2. GLM ?

 $2011-04-11$  (2011–04 –11 17:35) **13/56** 

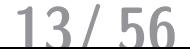

統計モデル**:** いつでも「直線回帰」でいいのか**?**

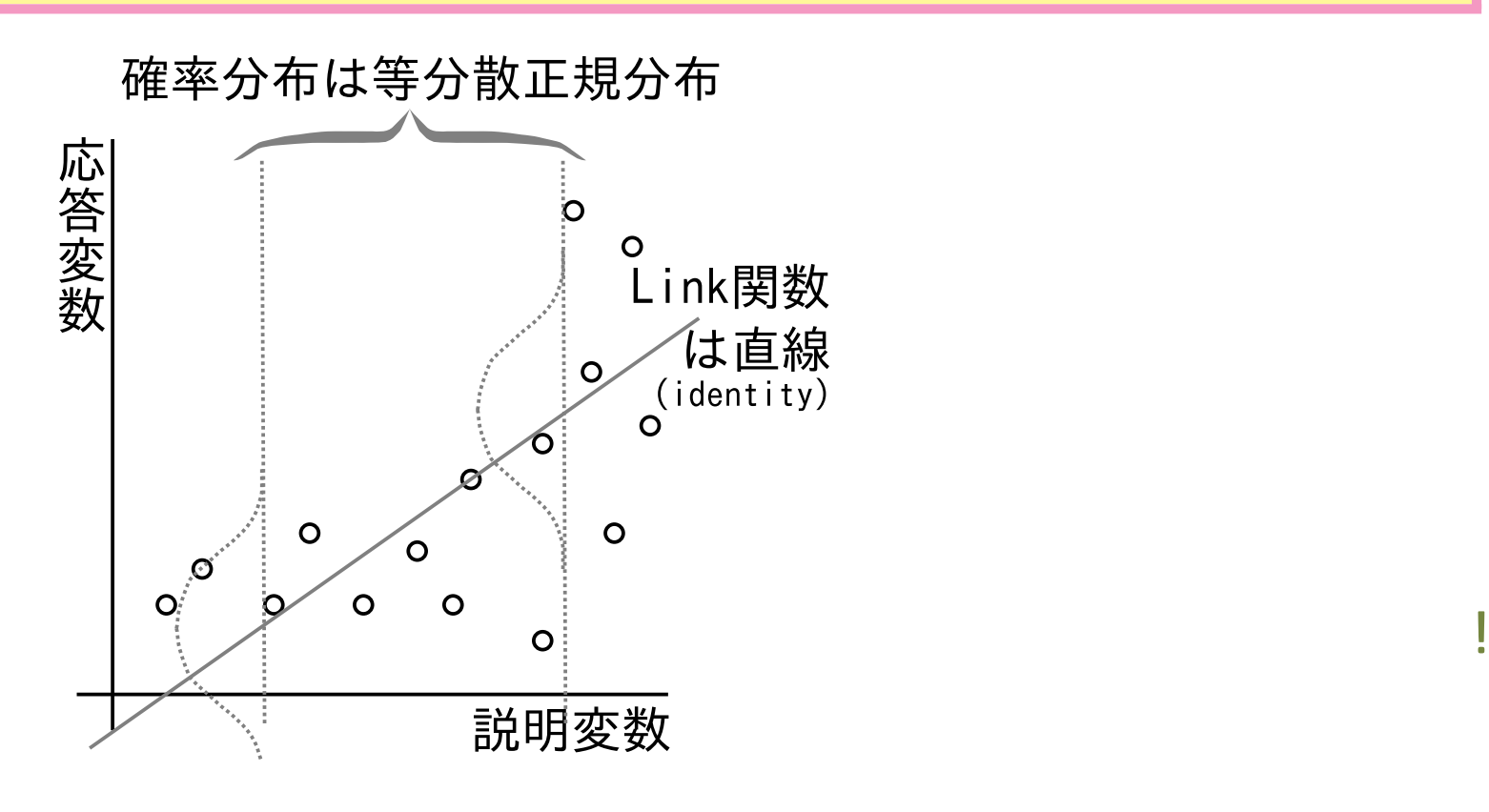

*•* もしこの観測データ **(**縦軸**)** カウントデータだったら**?**

*•* まずい点**:** モデルによる予測は「負の個体密度」**?**

• **•**  $\vdots$  **?** 

**2011–04–11 (2011–04–11 17:35) 14/56** 

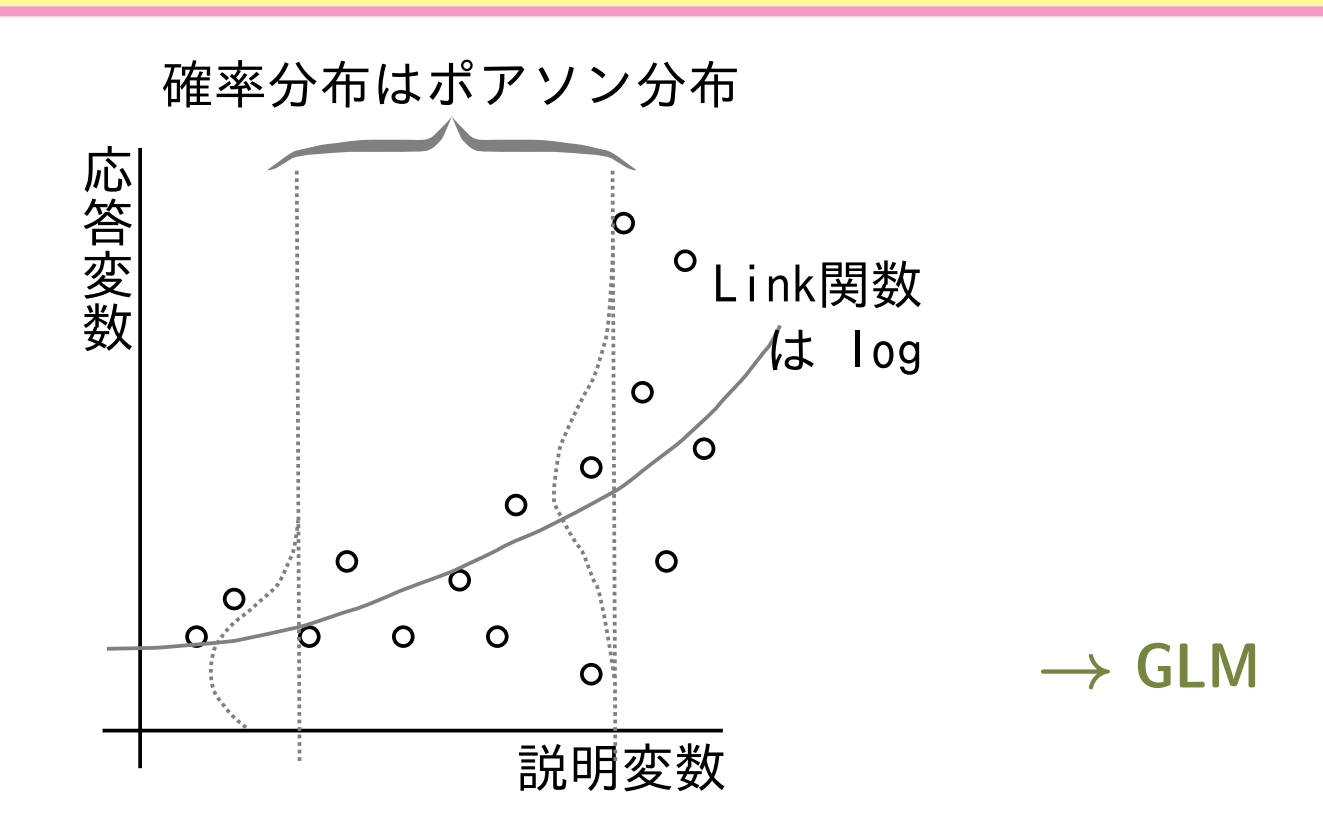

カウントデータならポアソン回帰で**!**

*•* ポアソン回帰は一般化線形モデルの一部

*•* 平均値とともに増大する分散に対応

*•* モデルによる予測はつねに非負

#### **2011–04–11 (2011–04–11 17:35) 15/ 56**

#### **(Poisson distribution)** 2

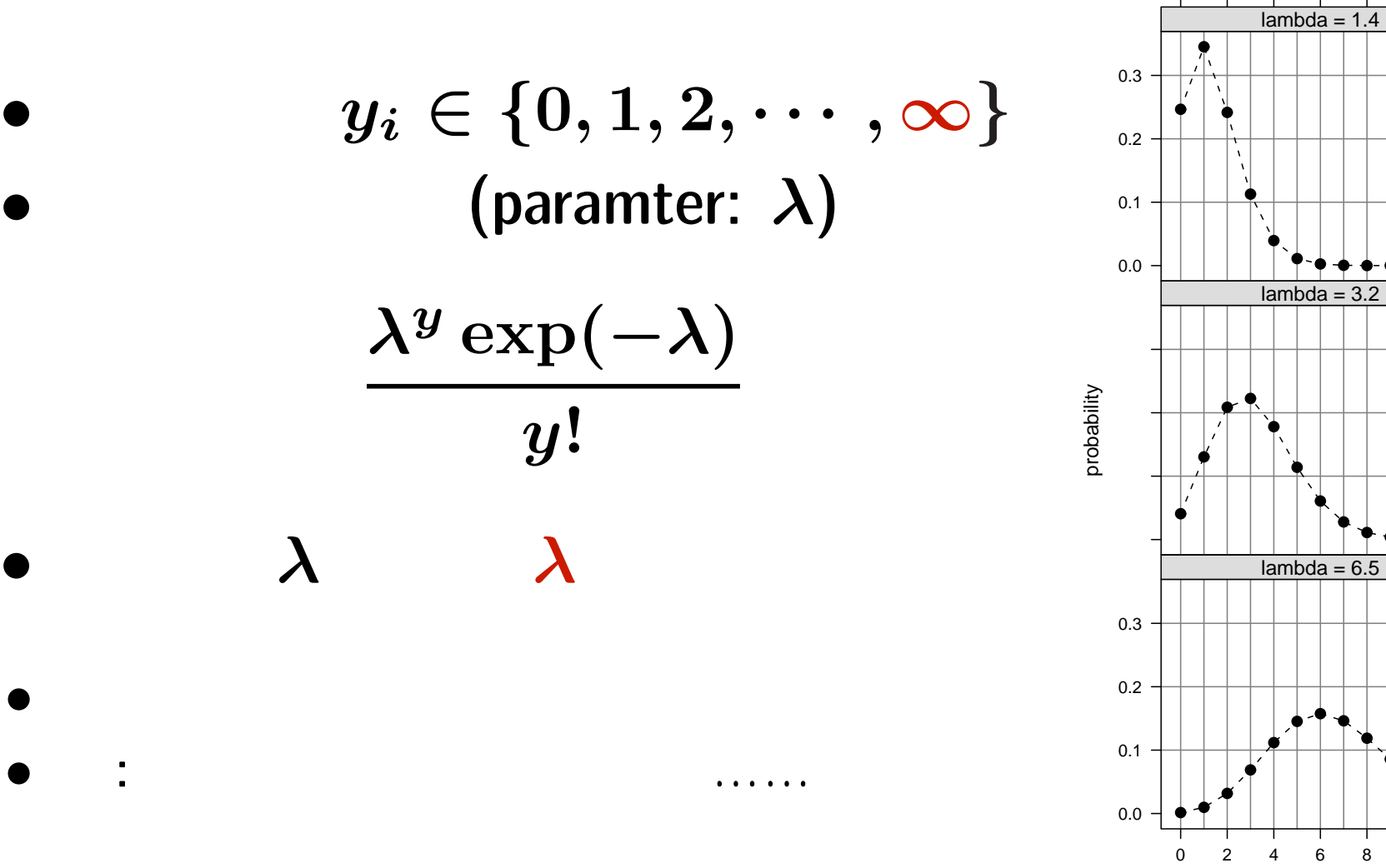

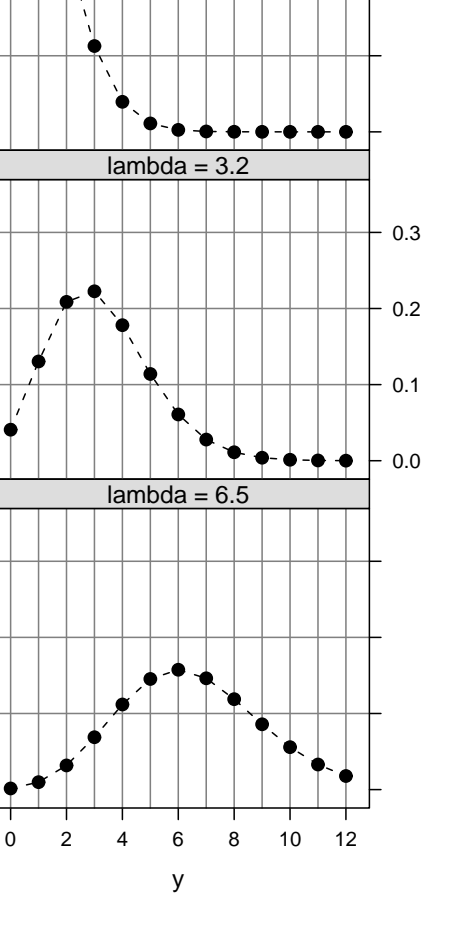

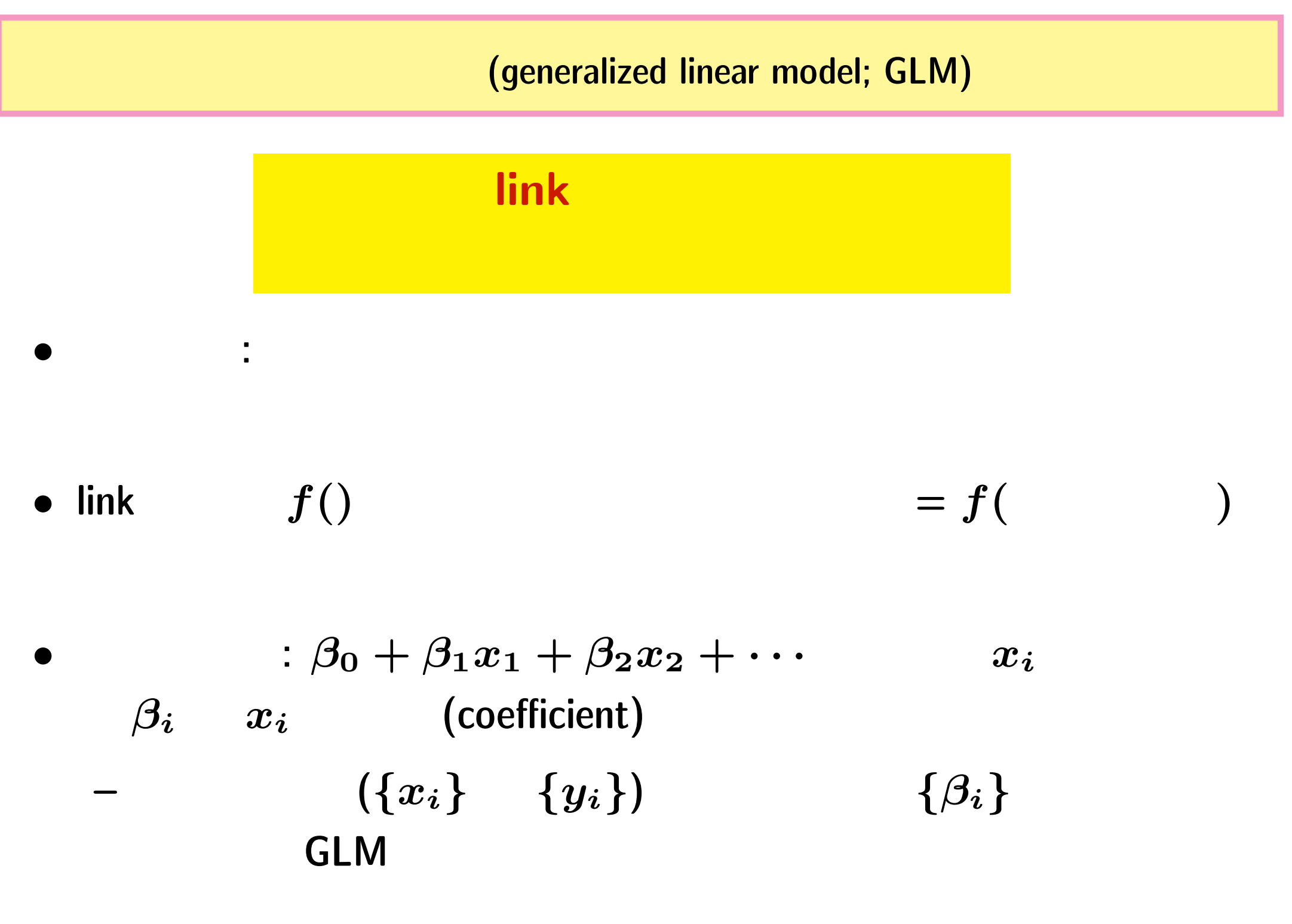

**2011–04–11** (2011–04–11 17:35) **17/56** 

この時間も統計ソフトウェア **R** 利用前提のハナシで

# <http://www.r-project.org/>

**OS free software** •<br>• <sub>"</sub> *•* 作図機能も強力

- S
- *•* よい教科書が出版されつつある <del>ー</del>ーのコンピュータのサイトを利用している。<br>→ サイトのコンピュータのサイトのコンピュータのサイトのコンピュータのサイトのコンピュータのサイト
	- **–** ネット上のあちこち
	-

**2011–04–11 (2011–04–11 17:35) 18/ 56** 

### R : glm()

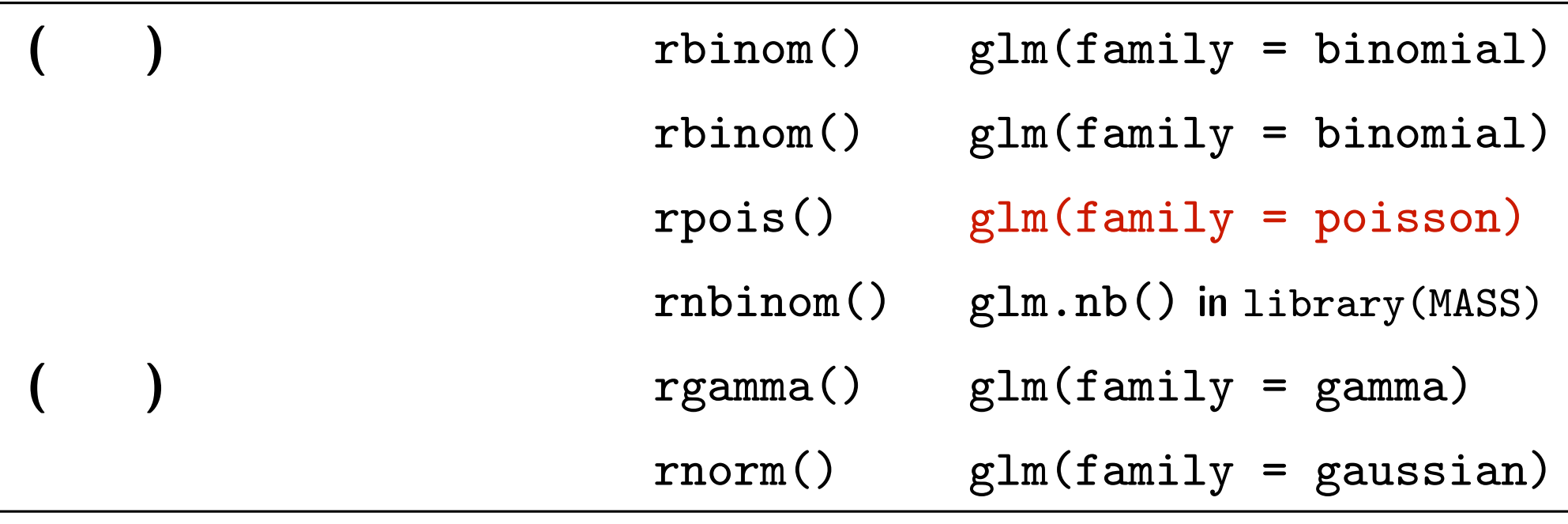

- glm()
- *•* **GLM** は直線回帰・重回帰・分散分析・ポアソン回帰・ロジスティック回帰

#### • *• GLM*  $\bullet$

**2011–04–11 (2011–04–11 17:35) 19/ 56** 

### **R**  $glm()$  : 0

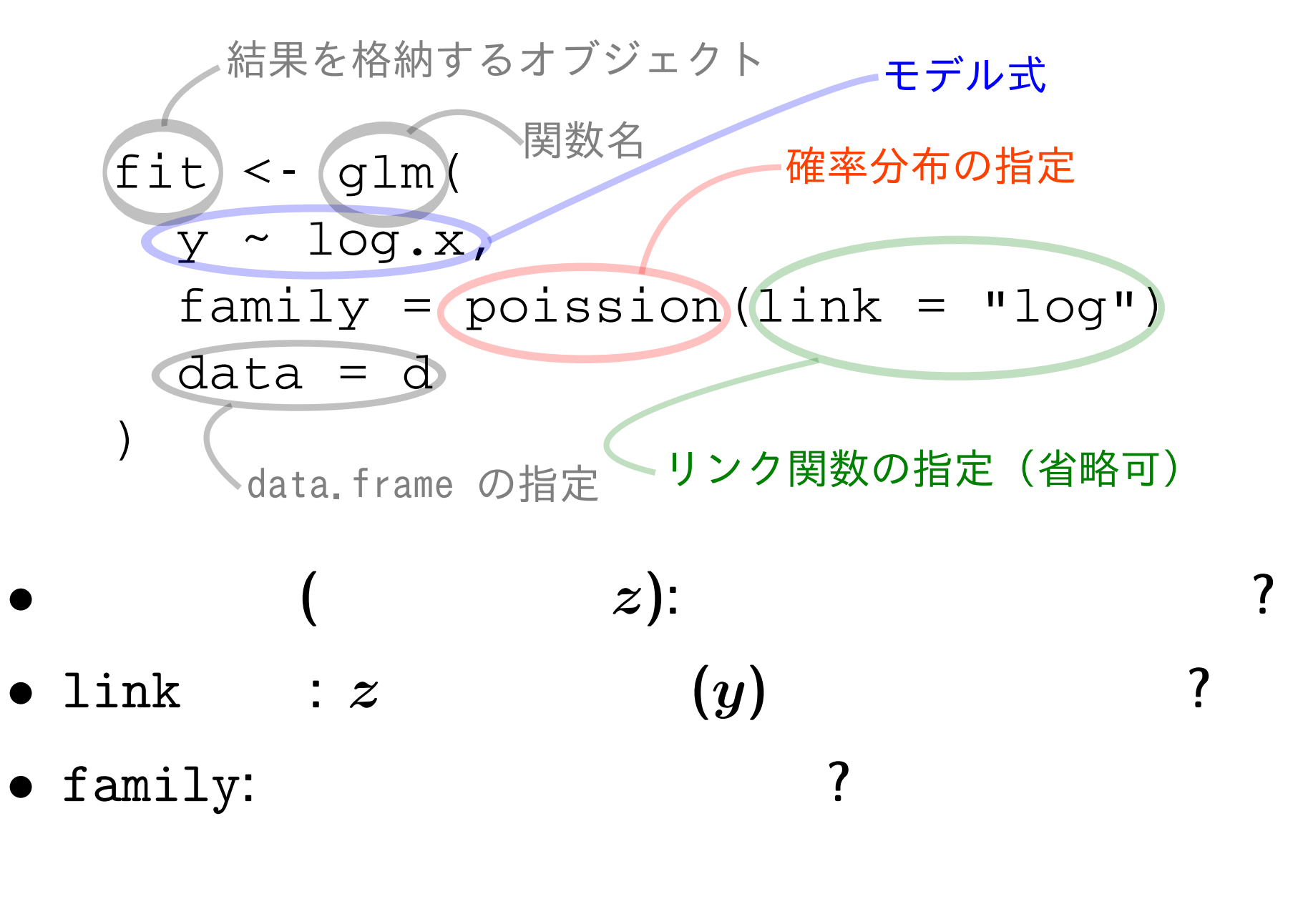

**2011–04–11 (2011–04–11 17:35) 20.12** 

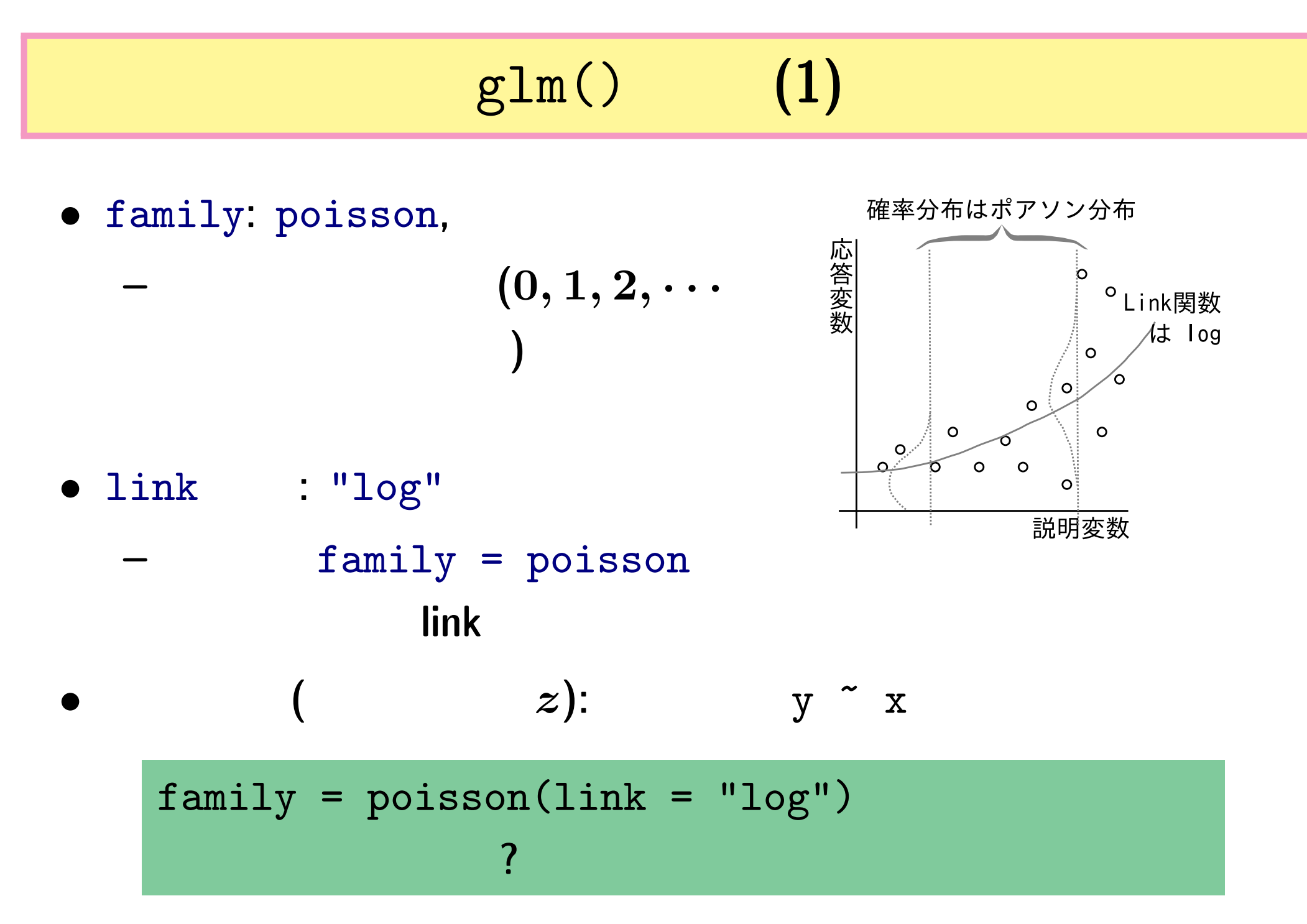

**2011–04–11 (2011–04–11 17:35) 21/56** 

## glm() (2)

- $\bullet$  family: poisson,
- $1$ ink : "log"
- (  $z$ ):  $y \sim x$

$$
\circ \qquad \qquad z=a+bx
$$

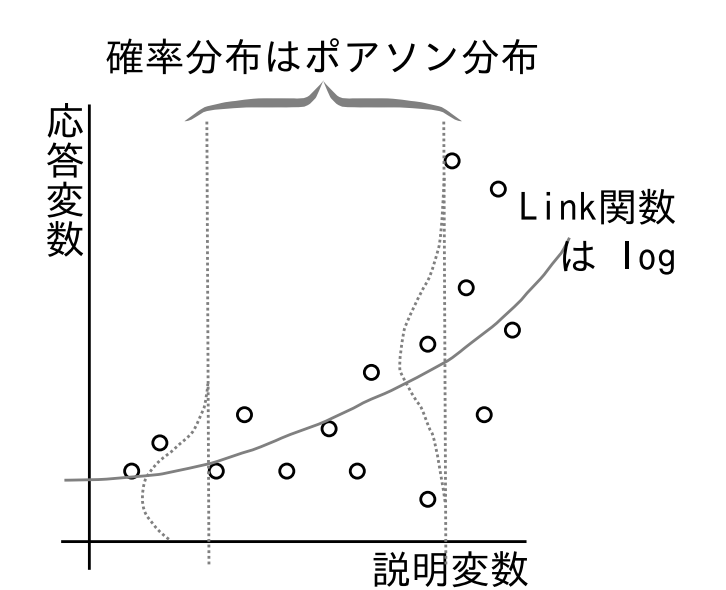

 $a, b$ 

 $\lambda$   $log(\lambda) = z$  $\lambda = \exp(z) = \exp(a + bx)$  $\lambda$  :  $y \sim \text{Pois}(\lambda)$ 

**2011–04–11 (2011–04–11 17:35) 22/ 56** 

# **3. GLM** の例題 **1a:** (power function)

**2011–04–11 (2011–04–11 17:35) 23/ 56** 

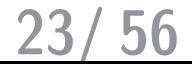

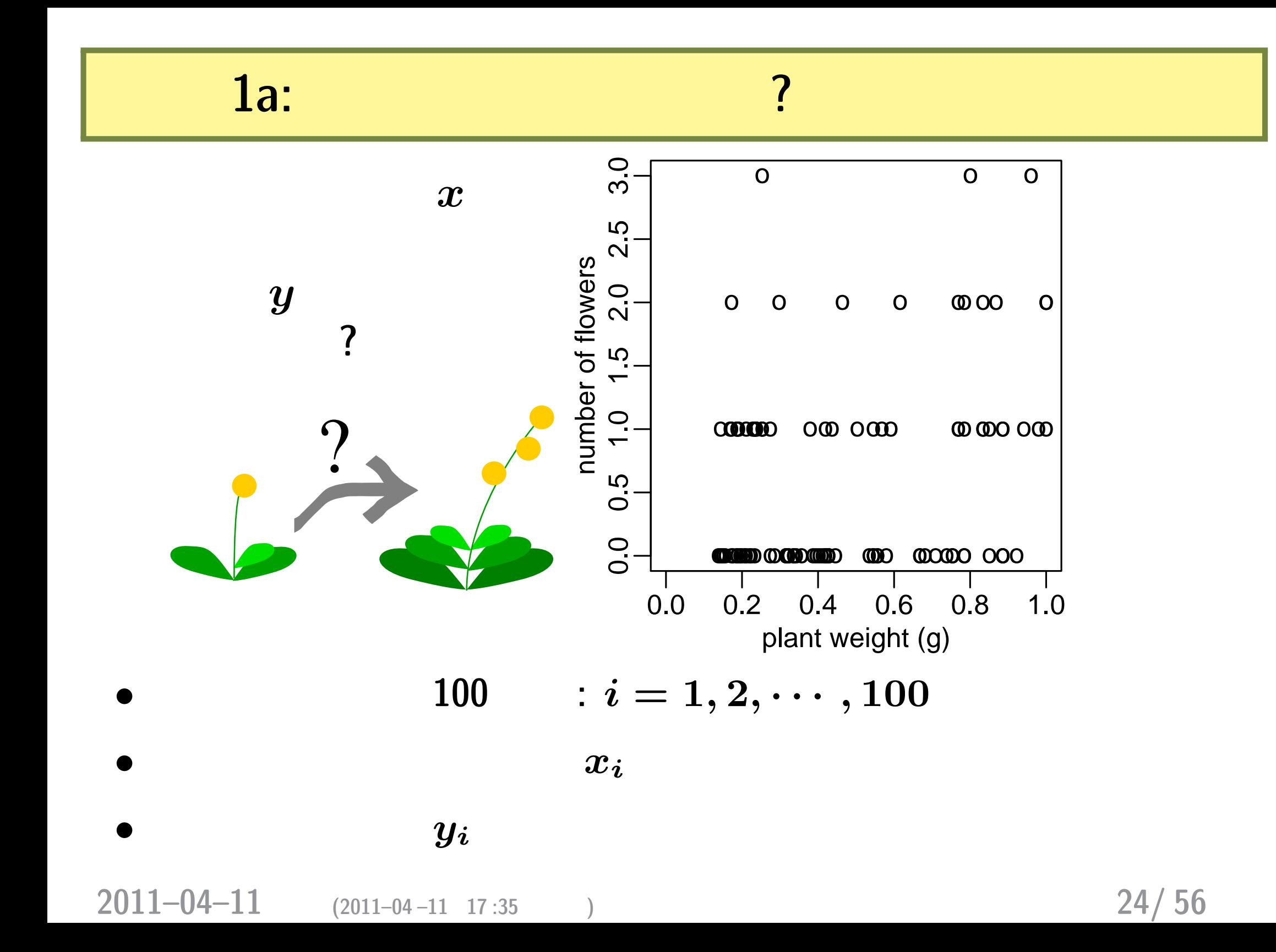

統計モデリング**:** *x y* の関係は**?**

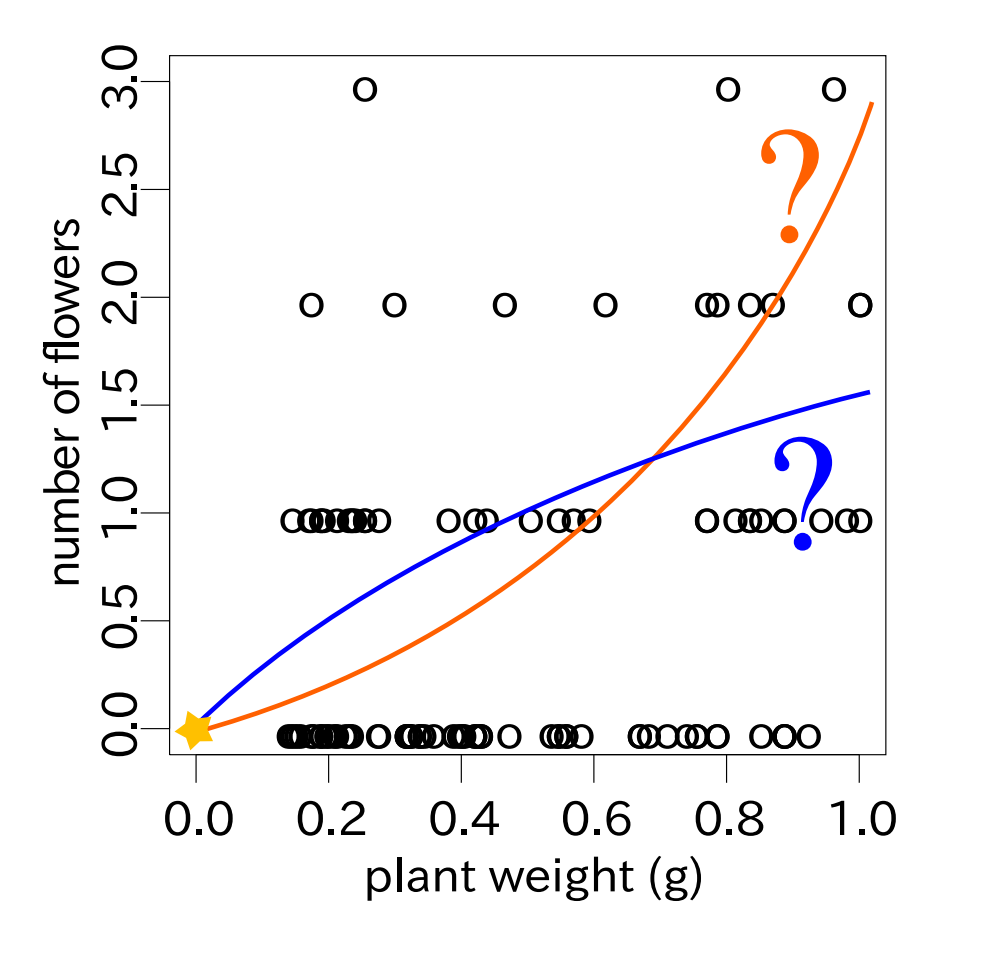

 $\bullet$   $\boldsymbol{x}$   $\ldots$ 

*•* とくに知りたいこと**:** 関数型は急上昇**?** アタマうち**?**

**•**  $(0,0)$   $\ldots$ 

**2011–04–11 (2011–04–11 17:35) 25/56** 

**"**アロメトリック**"** なモデルが良さそう

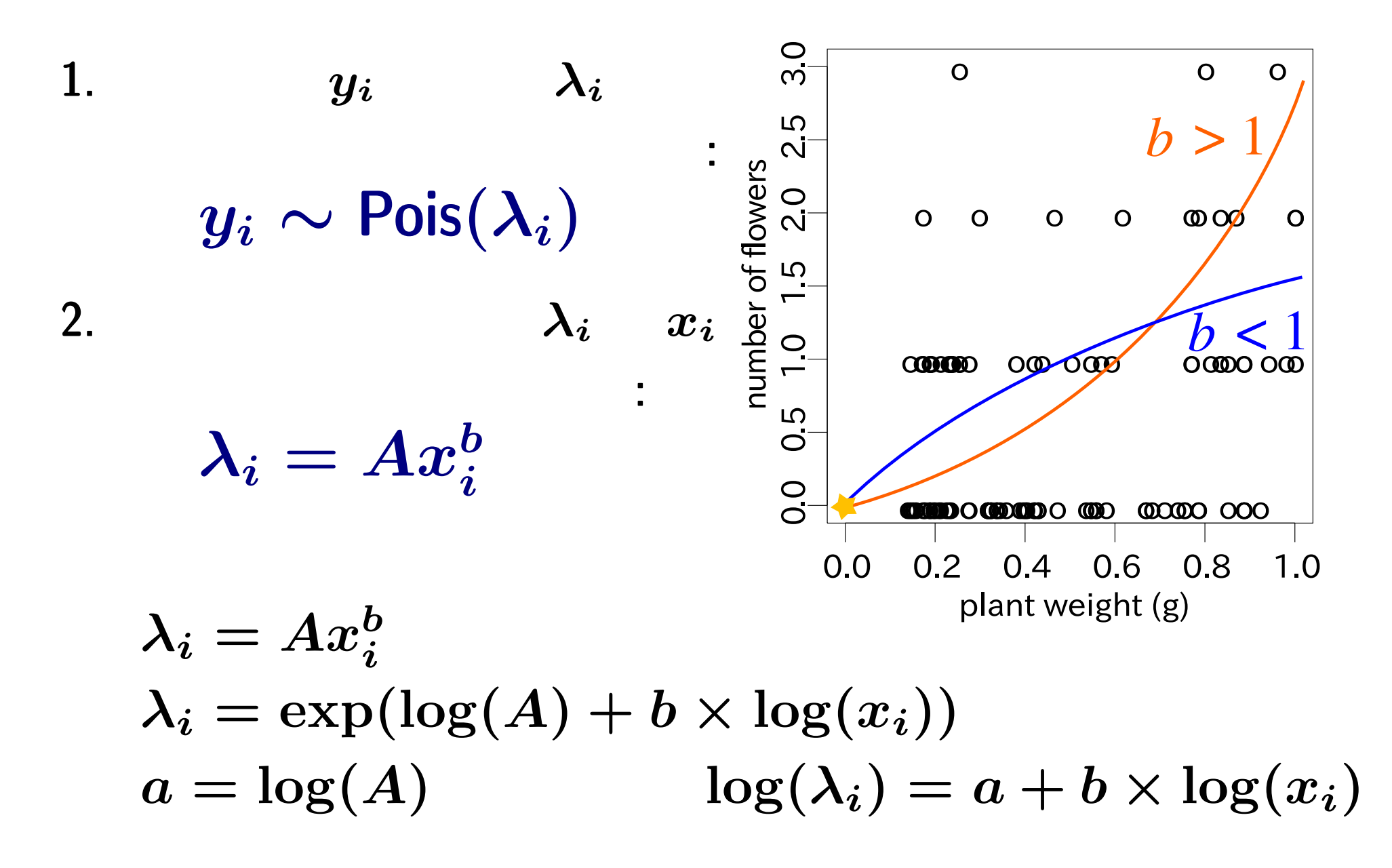

**2011–04–11 (2011–04–11 17:35) 26/56** 

### この問題は **GLM** であつかえる**!**

- **•** family: poisson,
- $1$ ink : "log"

$$
\bullet \qquad \qquad : y \quad \text{log.x}
$$

 $x = \log x$ 

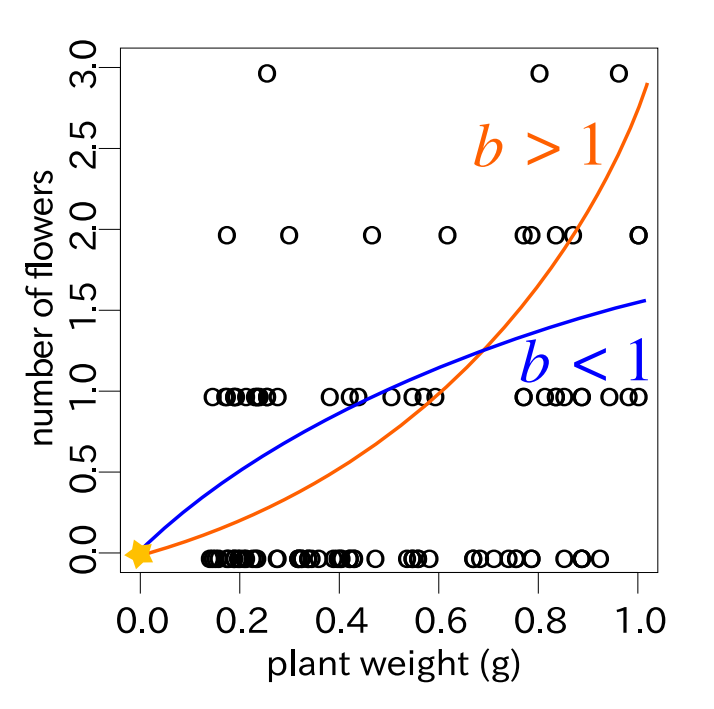

$$
z = a + b \log x
$$

 $a, b$  $\lambda$   $log(\lambda) = z$  $\lambda = \exp(z) = \exp(a + b \log x)$  $\lambda$  :  $y \sim \text{Pois}(\lambda)$ 

**2011–04–11 (2011–04 –11 17 :35** 修正版**) 27/ 56**

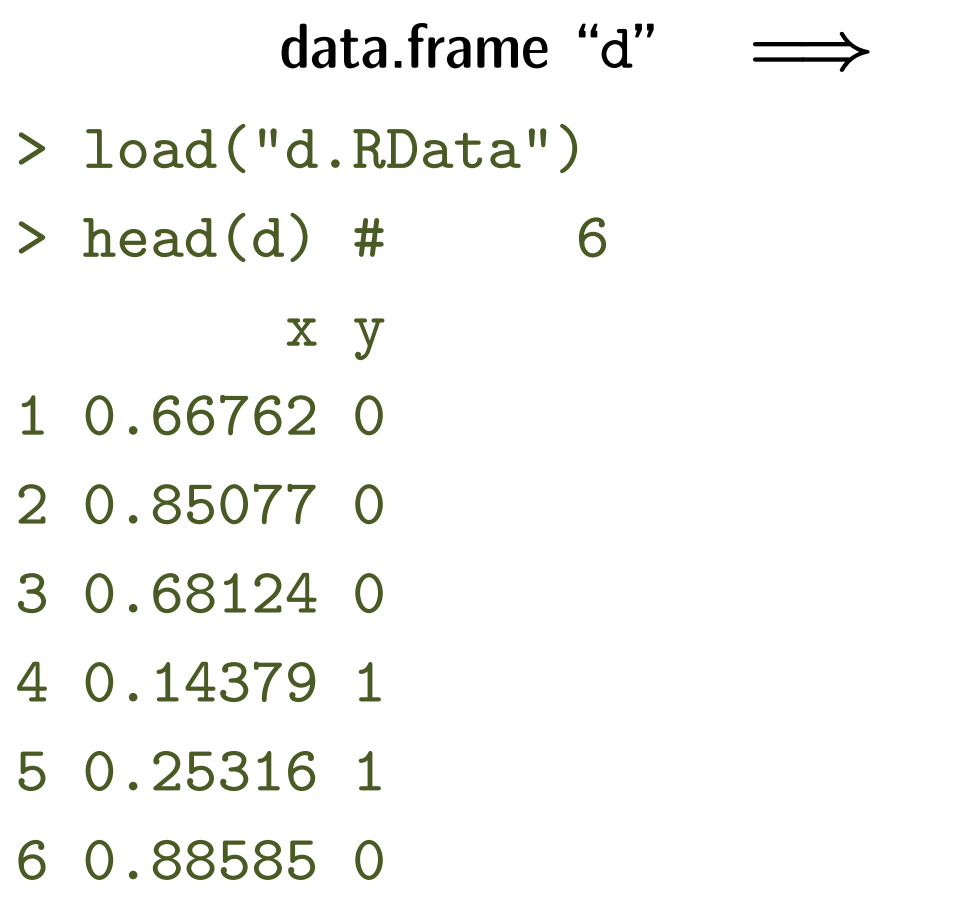

- $log.x$  $> d$log.x < - log(d$x)$  $>$  head(d) x y log.x
- 1 0.66762 0 -0.40404
- 2 0.85077 0 -0.16162
- 3 0.68124 0 -0.38384
- 4 0.14379 1 -1.93939
- 5 0.25316 1 -1.37374
- 6 0.88585 0 -0.12121

### $glm()$

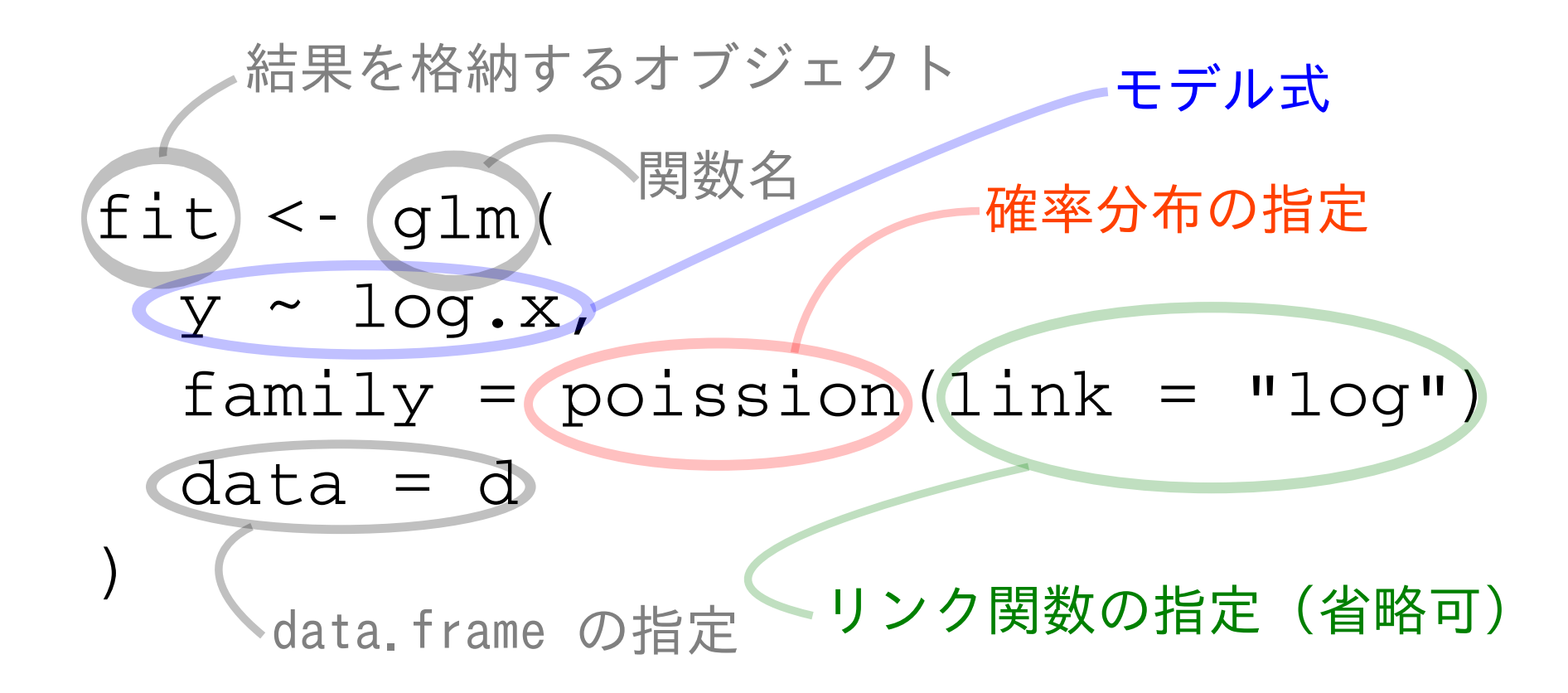

**2011–04–11** (2011–04–11 17:35

$$
29/56
$$

### $R$   $glm()$

- $>$  fit  $\leq$  glm(y  $\sim$  log.x, data = d, family = poisson)
- > print(summary(fit))

Call:  $glm(formula = y " log.x, family = poisson, data = d)$  $( \ldots \ldots)$ 

Coefficients:

Estimate Std. Error z value Pr(>|z|) (Intercept) -0.115 0.204 -0.56 0.573 log.x 0.476 0.222 2.14 0.032  $(\ldots \ldots)$ Coefficients

**2011–04–11 (2011–04–11 17:35) 30/ 56** 

**GLM** 

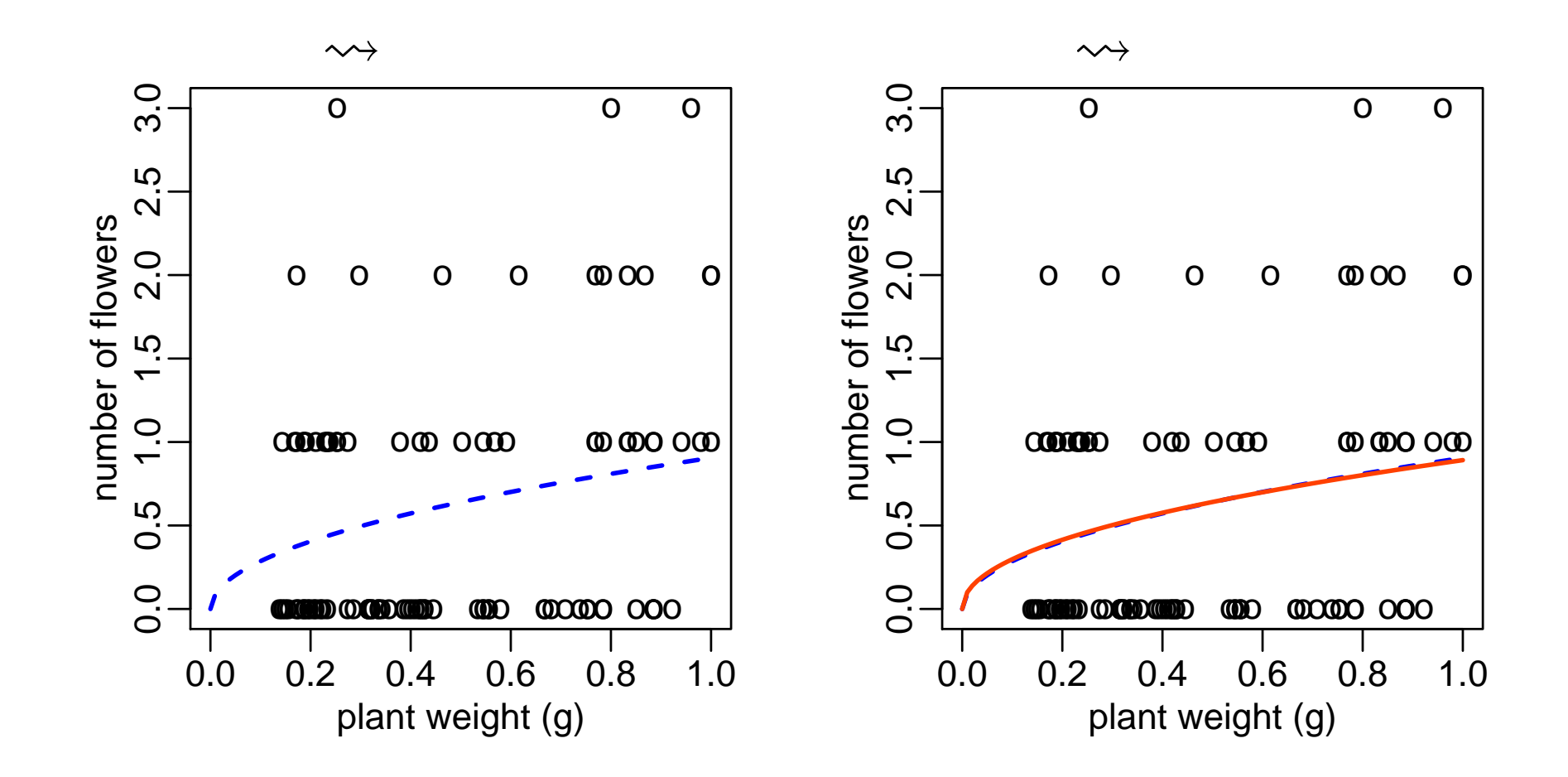

**2011–04–11 (2011–04–11 17:35) 31/56** 

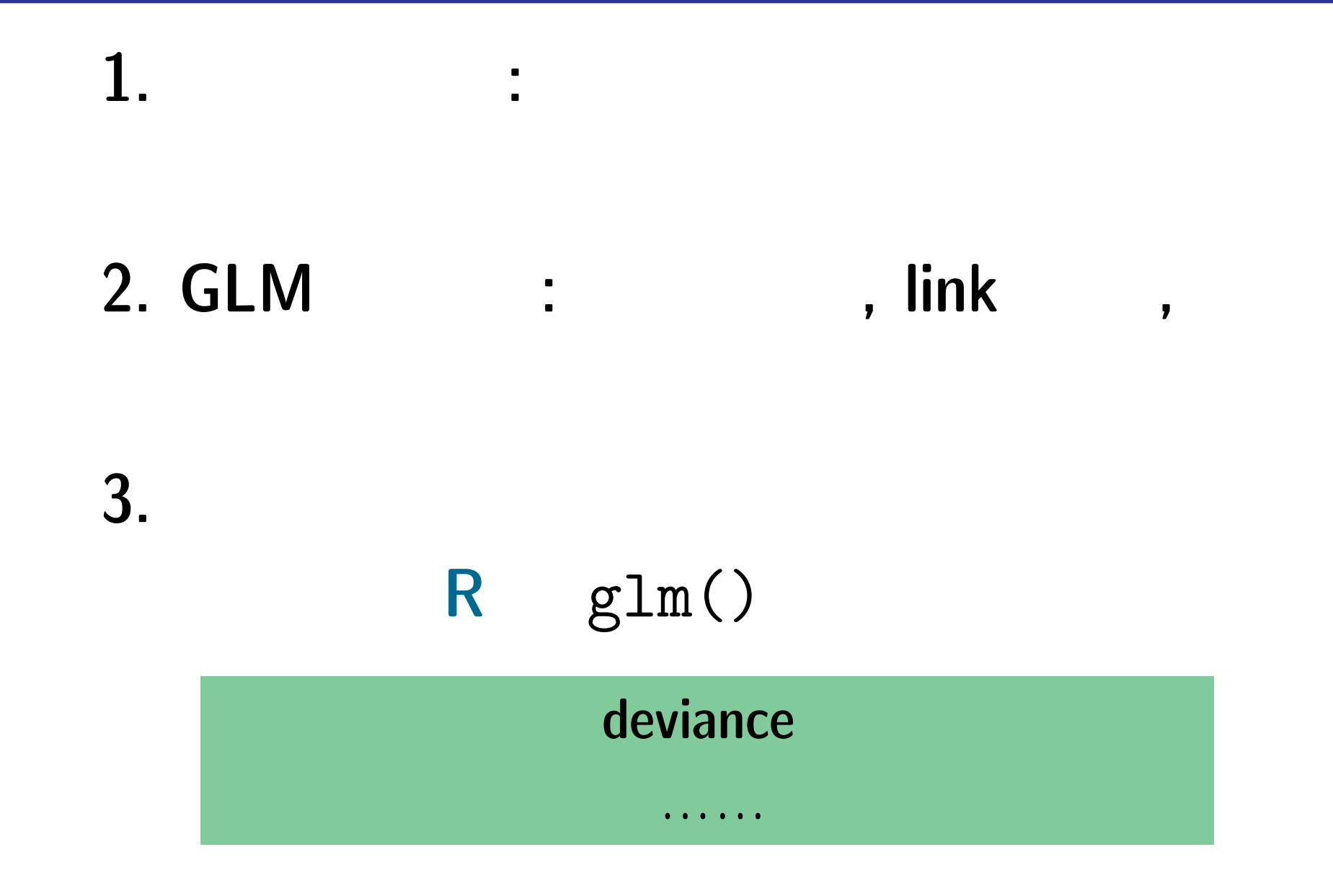

**2011–04–11** (2011–04–11 17:35)

$$
32/56
$$

# **4.** 割算解析やめましょう

# **GLM** の例題 **1b**

**2011–04–11 (2011–04–11 17:35) 33/ 56** 

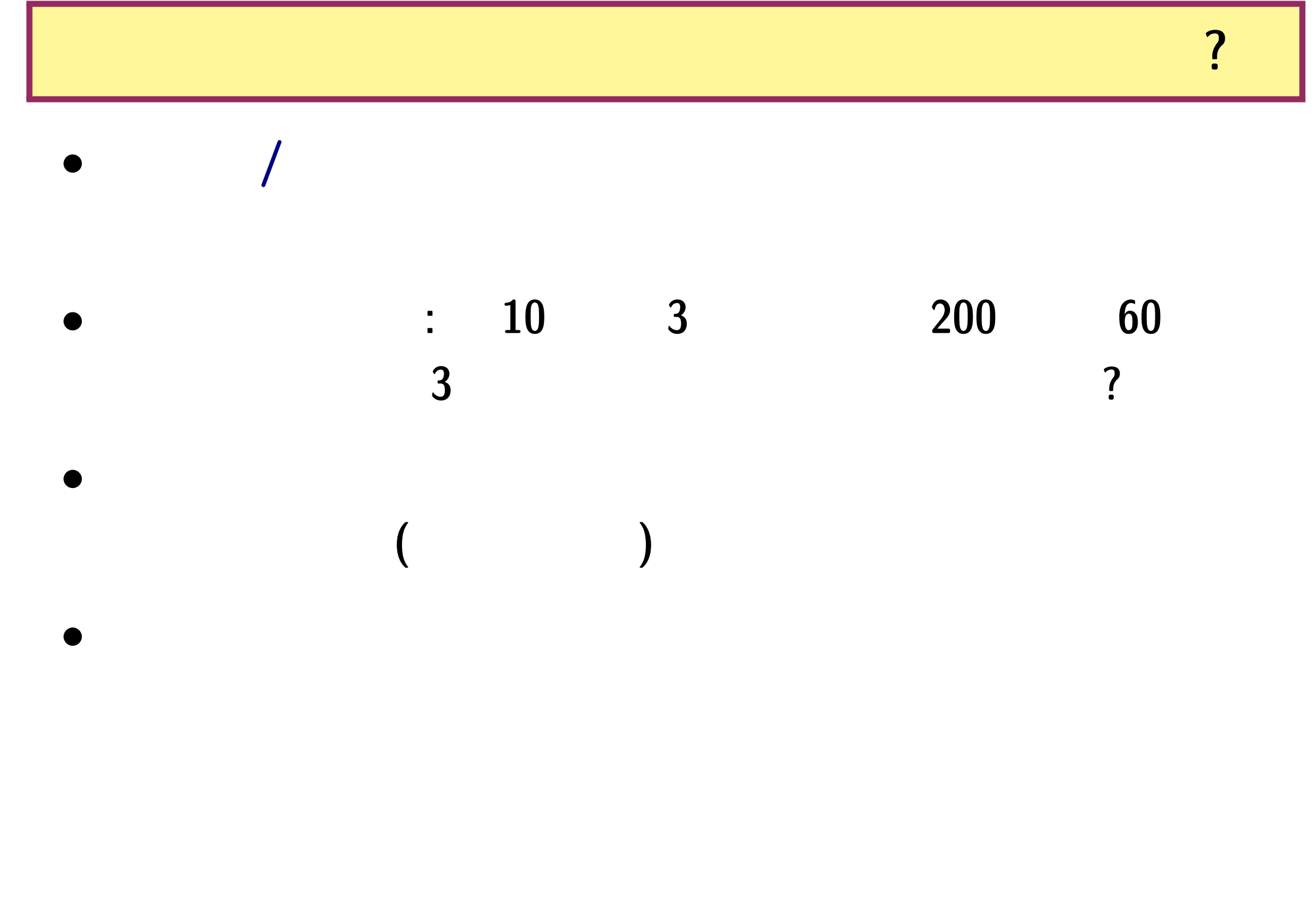

**2011–04–11 (2011–04–11 17:35) 34/ 56** 

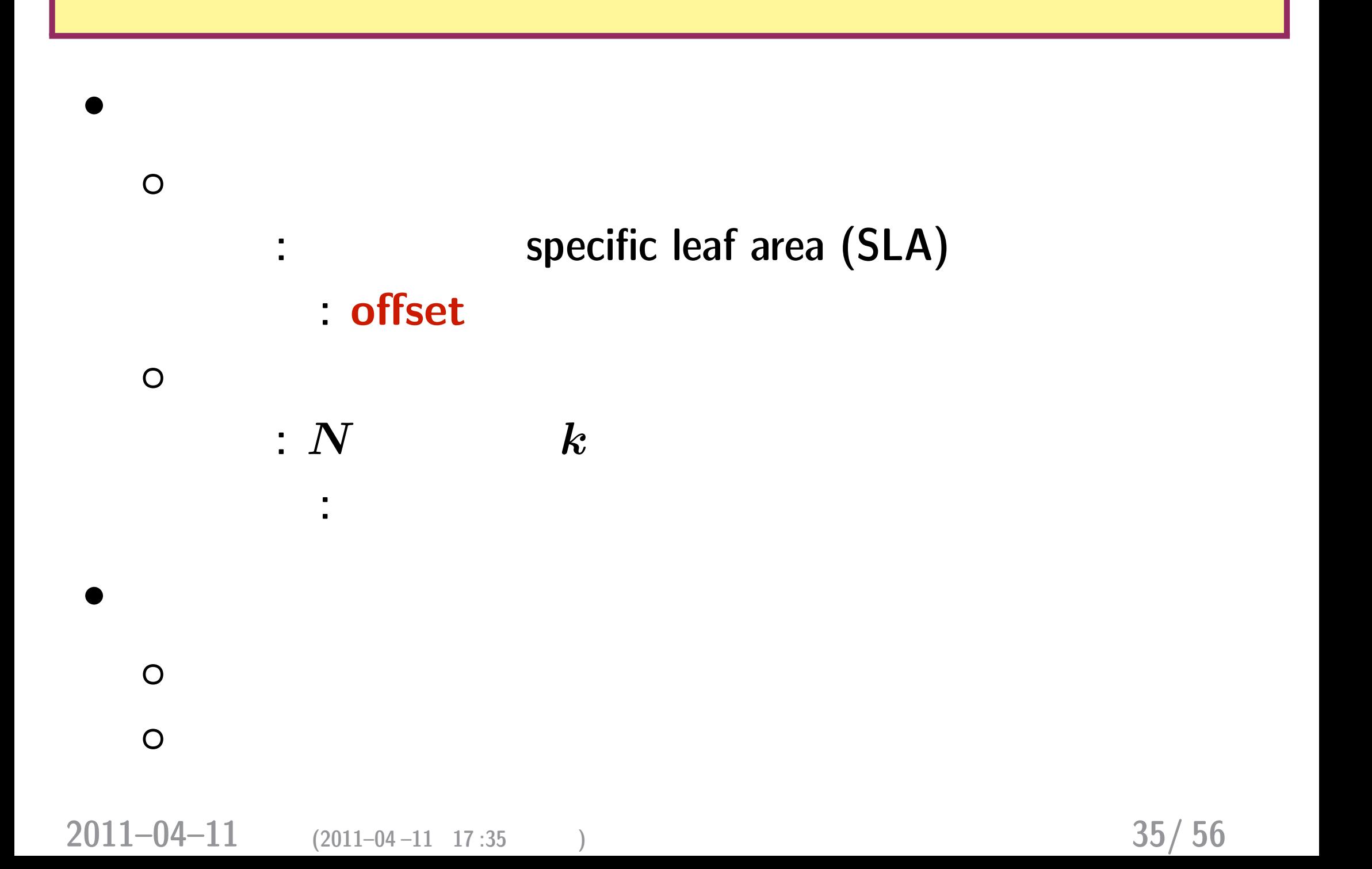

# offset

**2011–04–11 (2011–04 –11 17 :35** 修正版**) 36/ 56**

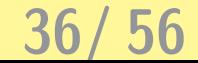

例題 **1b:** 調査区画内の個体数は明るさで変わるか**?**

**•**  $\boldsymbol{x}$ 

## *•*  ${0.1, 0.2, \cdots, 1.0}$  10

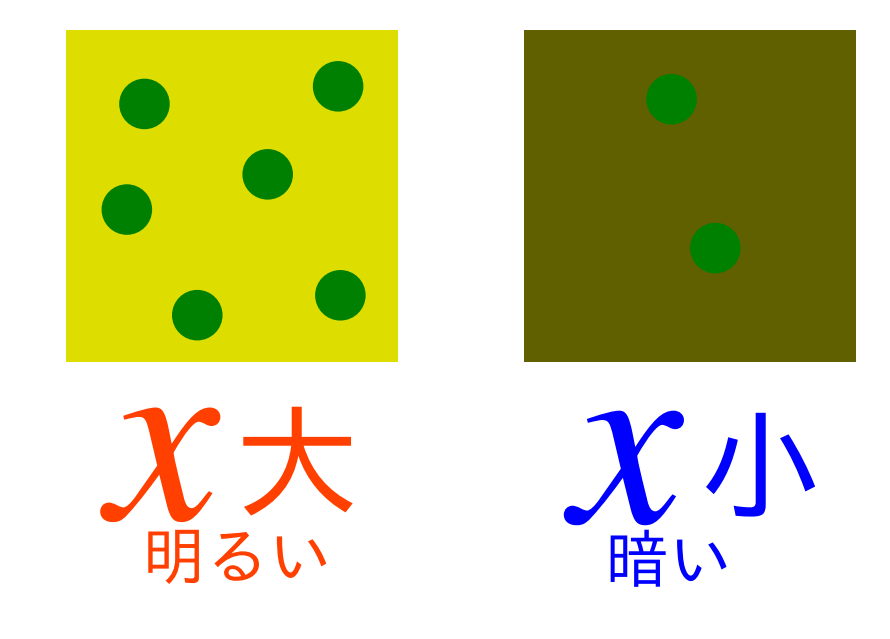

 $glm(..., family = poisson)$  ……

**2011–04–11 (2011–04–11 17:35) 37/ 56** 

ー<mark>?!!</mark><br>「場所にはよって調査区の面積を変えました」という意味を変えました。

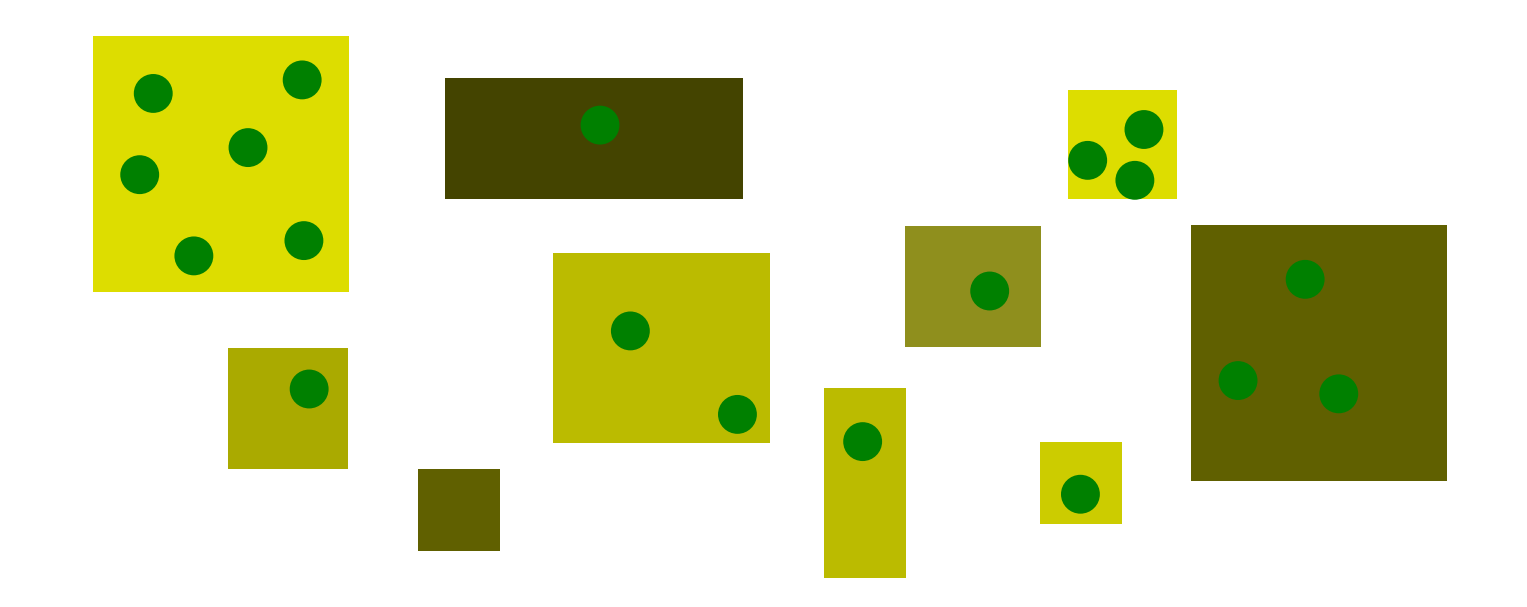

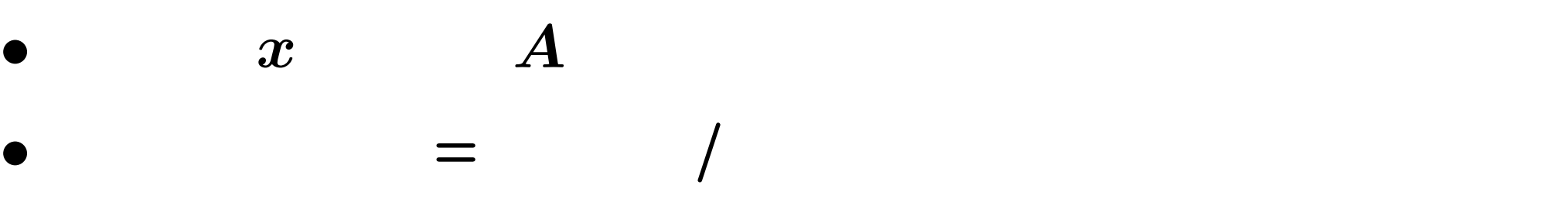

•<br>● ともあれその前に観測データを図にしてみる。<br>→ ともあれその前に観測データを図にしてみる。

• glm() offset

らない**!**

**2011–04–11 (2011–04–11 17:35) 38/ 56** 

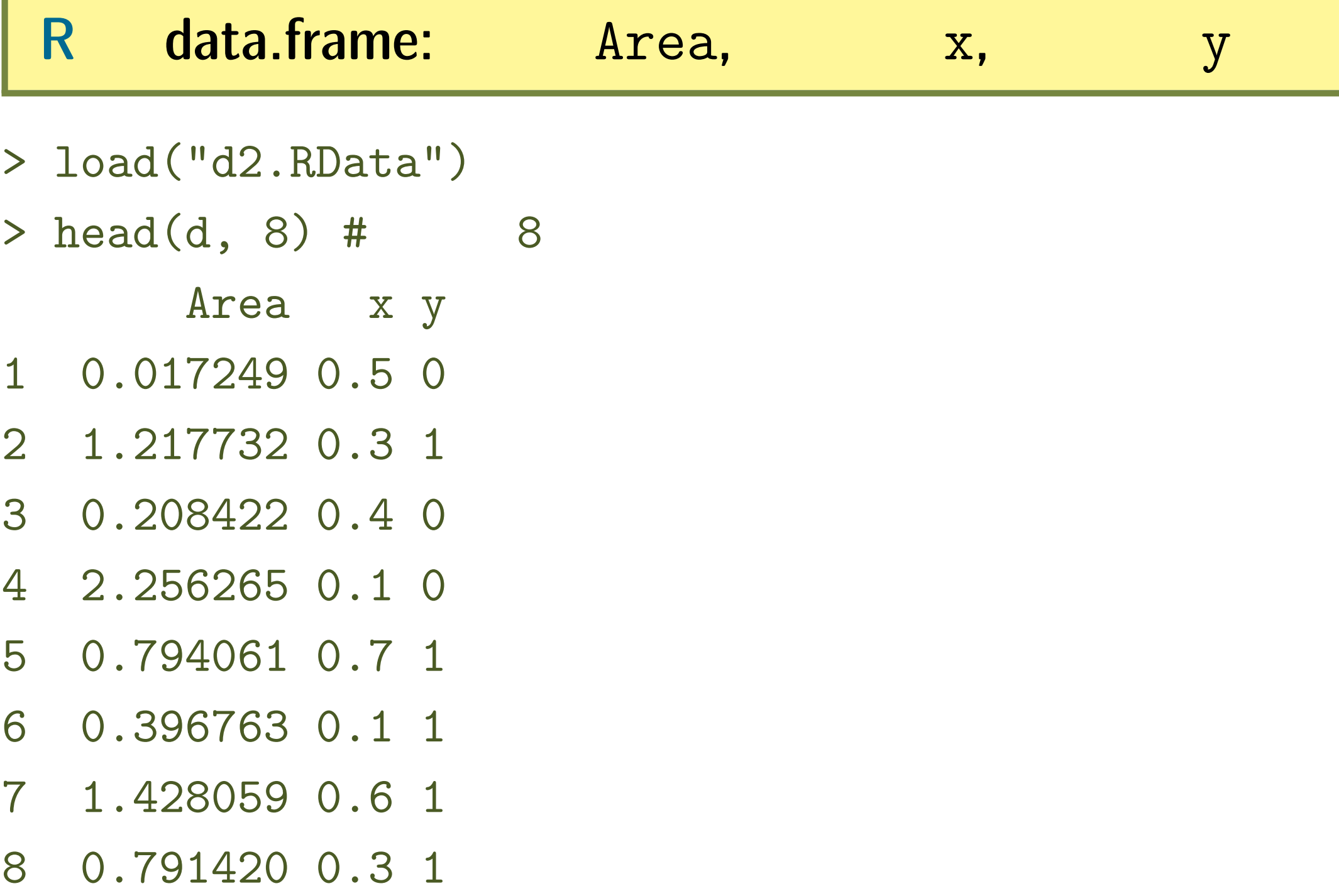

**2011–04–11 (2011–04–11 17:35) 39/ 56** 

plot(d\$x, d\$y / d\$Area)

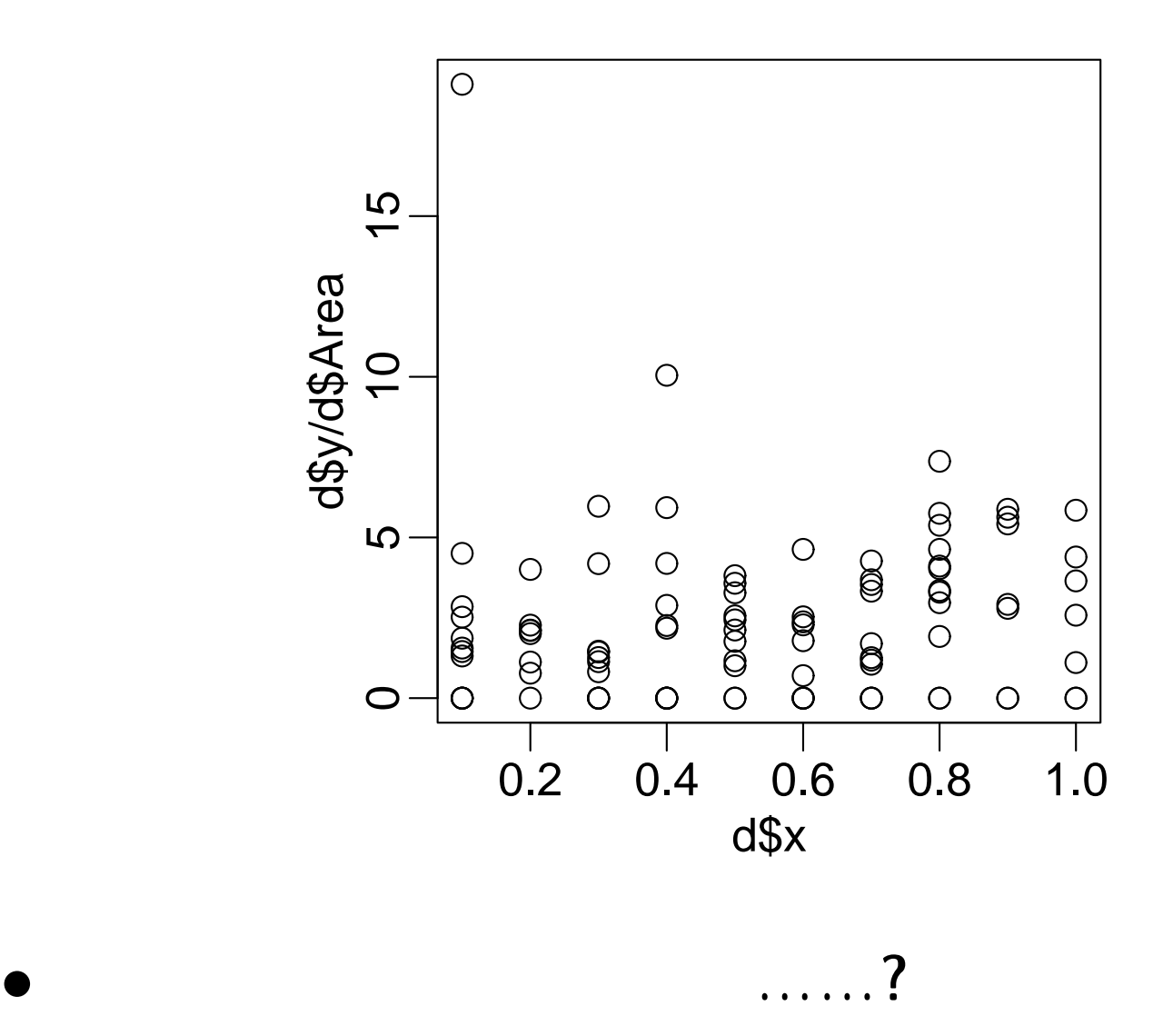

**2011–04–11 (2011–04–11 17:35) 40/56** 

割算値ヤメて面積 *A* **vs** 個体数 *y* の図

plot(d\$Area, d\$y)

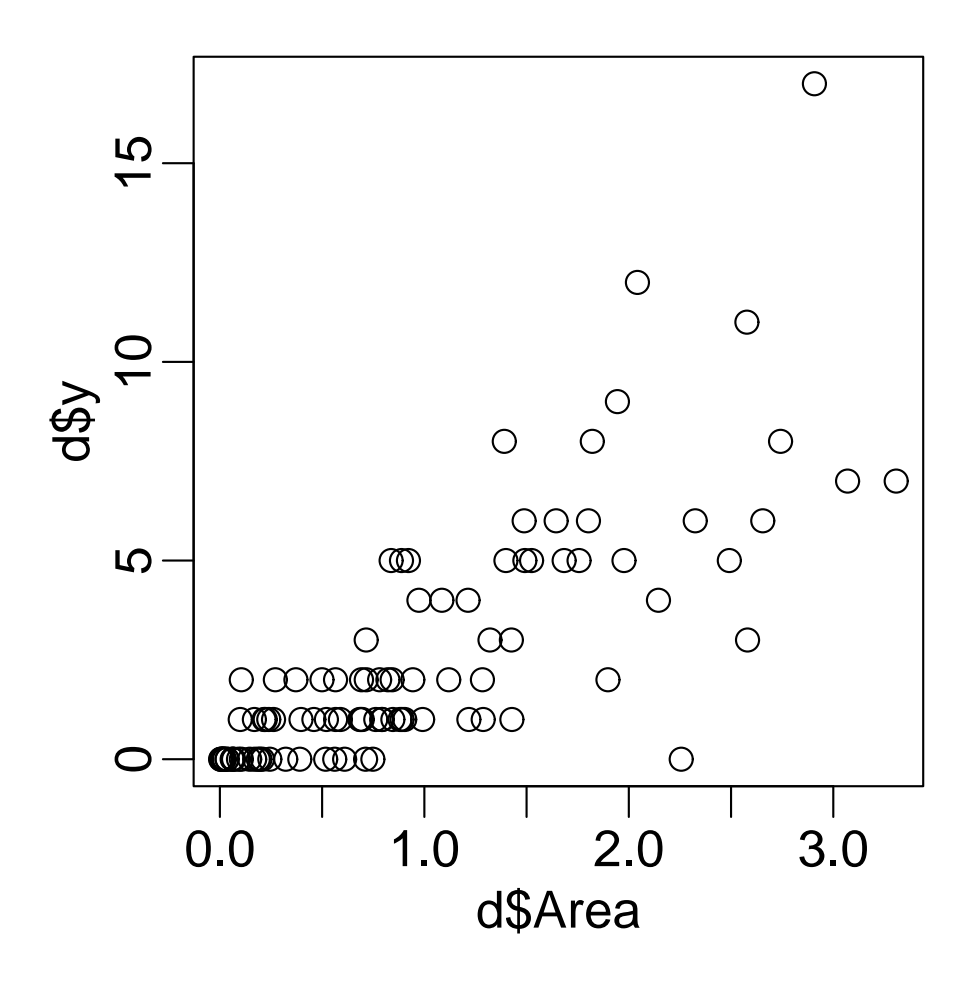

•  $\boldsymbol{A}$   $\boldsymbol{y}$ 

**2011–04–11 (2011–04–11 17:35) 41/56** 

明るさ *x* の情報 **(**マルの大きさ**)** も図に追加

 $plot(d$Area, d$y, cex = d$x * 2)$ 

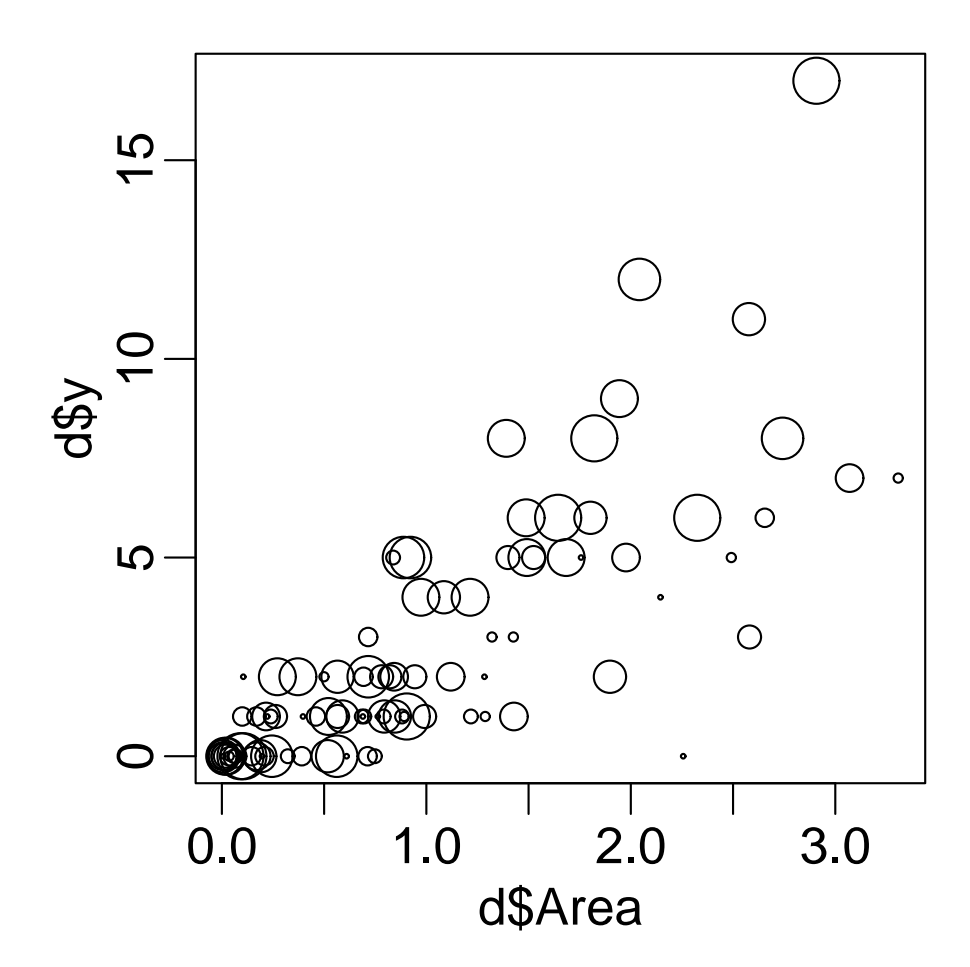

*•* 同じ面積でも明るいほど個体数が多い**?**

**2011–04–11 (2011–04–11 17:35) 42/56** 

 $\bm{x}$ 

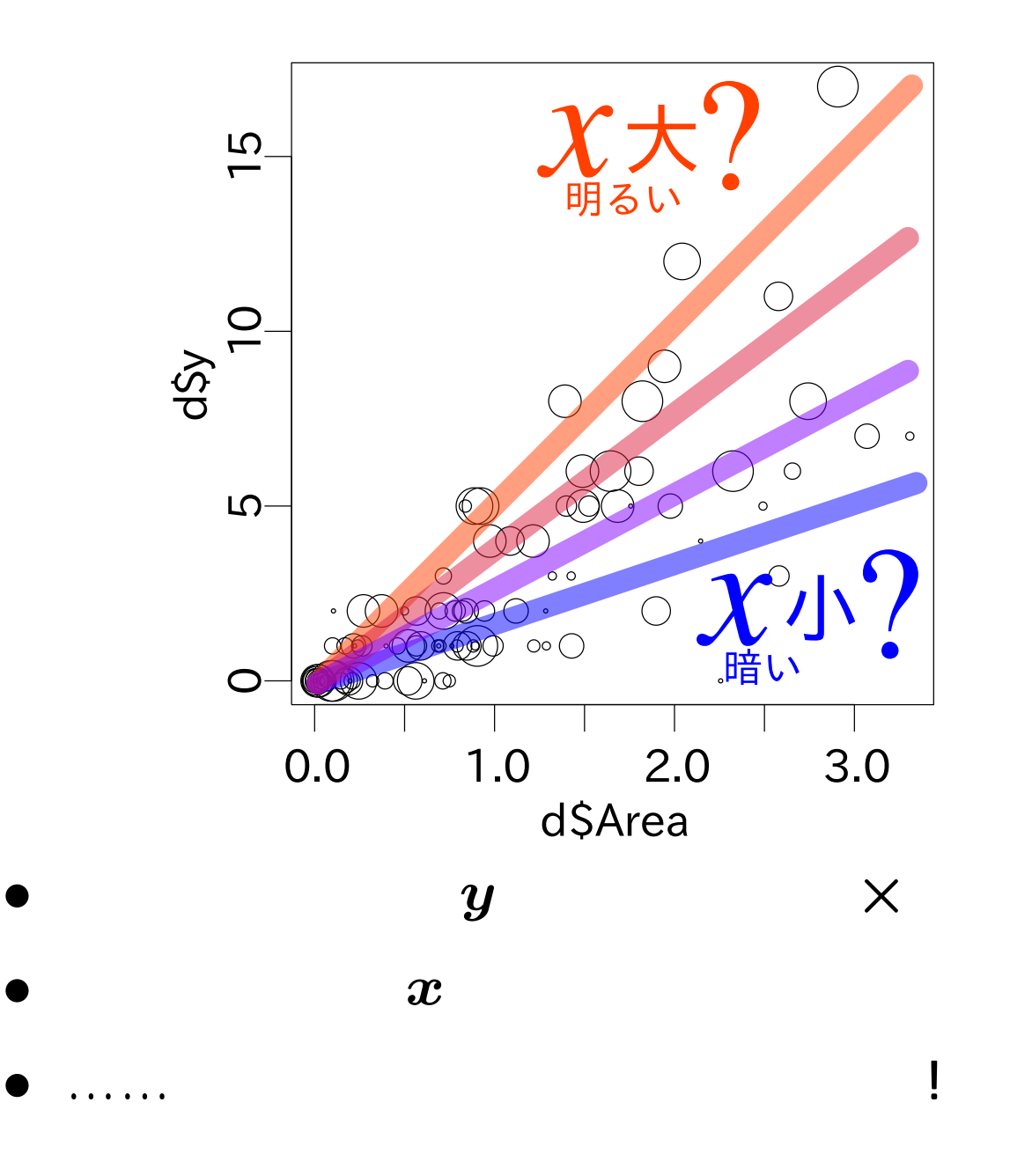

### 「平均個体数 **=** 面積 *×* 密度」モデル

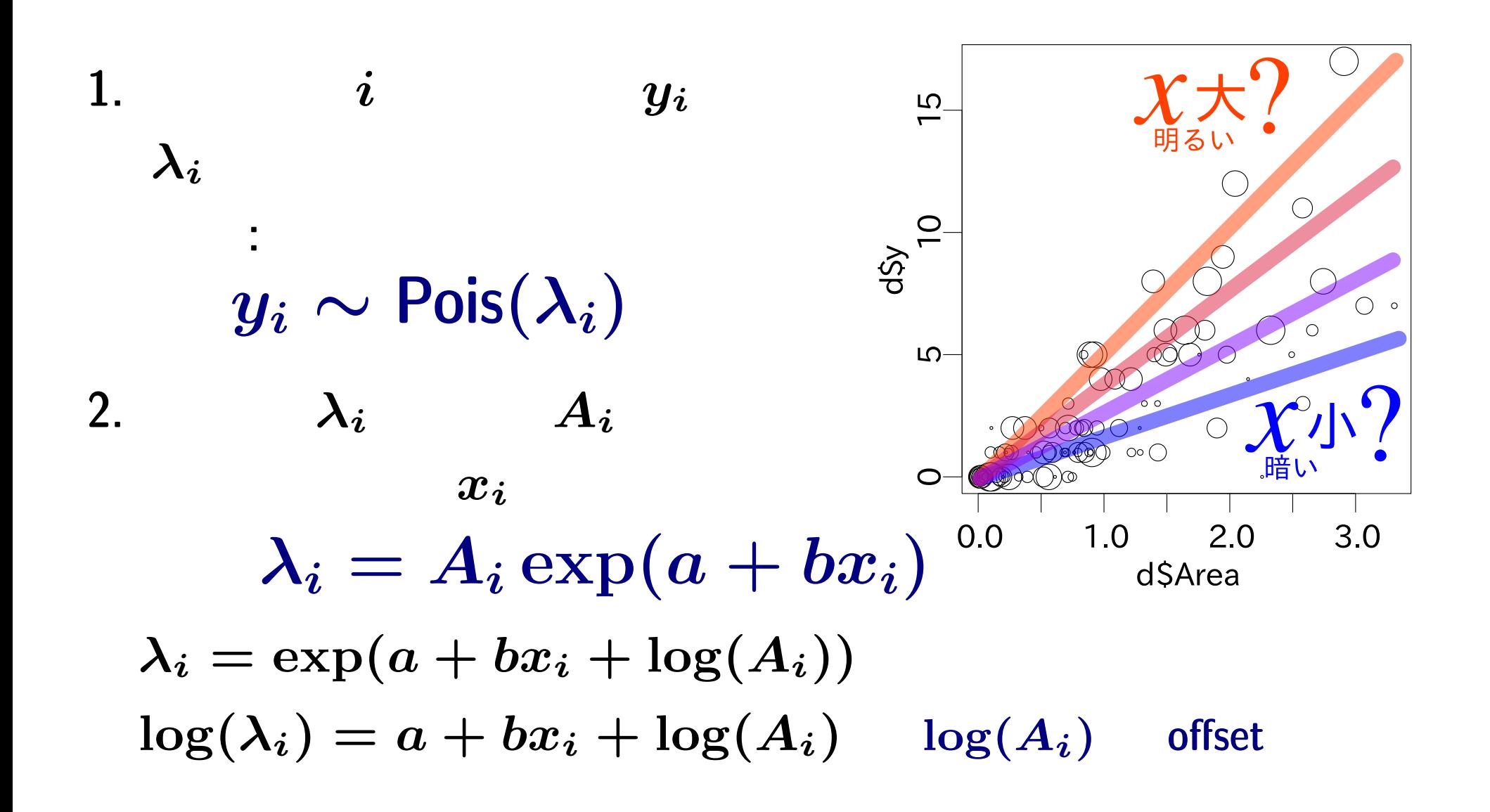

**2011–04–11 (2011–04 –11 17 :35** 修正版**) 44/ 56**

## この問題は **GLM** であつかえる**! offset** 項ワザ

**•** family: poisson,  $\overline{5}$  $1$ ink : "log"  $rac{1}{10}$ • **· 1** *y*  $\sim$  **x**  $\overline{O}$   $\circ$ offset **:** log(Area) ഥ- $\bigcirc$  $\circ$   $\circ$   $\circ$  $\circ$  $3.0$  $1.0$  $2.0$  $0.0$  $z = a + b x + \log(A \text{rea})$ d\$Area

 $a, b$ 

 $\lambda$   $\log(\lambda) = z$  $\lambda = \exp(z) = \exp(a + b x + \log(\text{Area}))$  $\lambda$  :  $y \sim \text{Pois}(\lambda)$ 

**2011–04–11 (2011–04–11 17:35) 45/56** 

## $glm()$

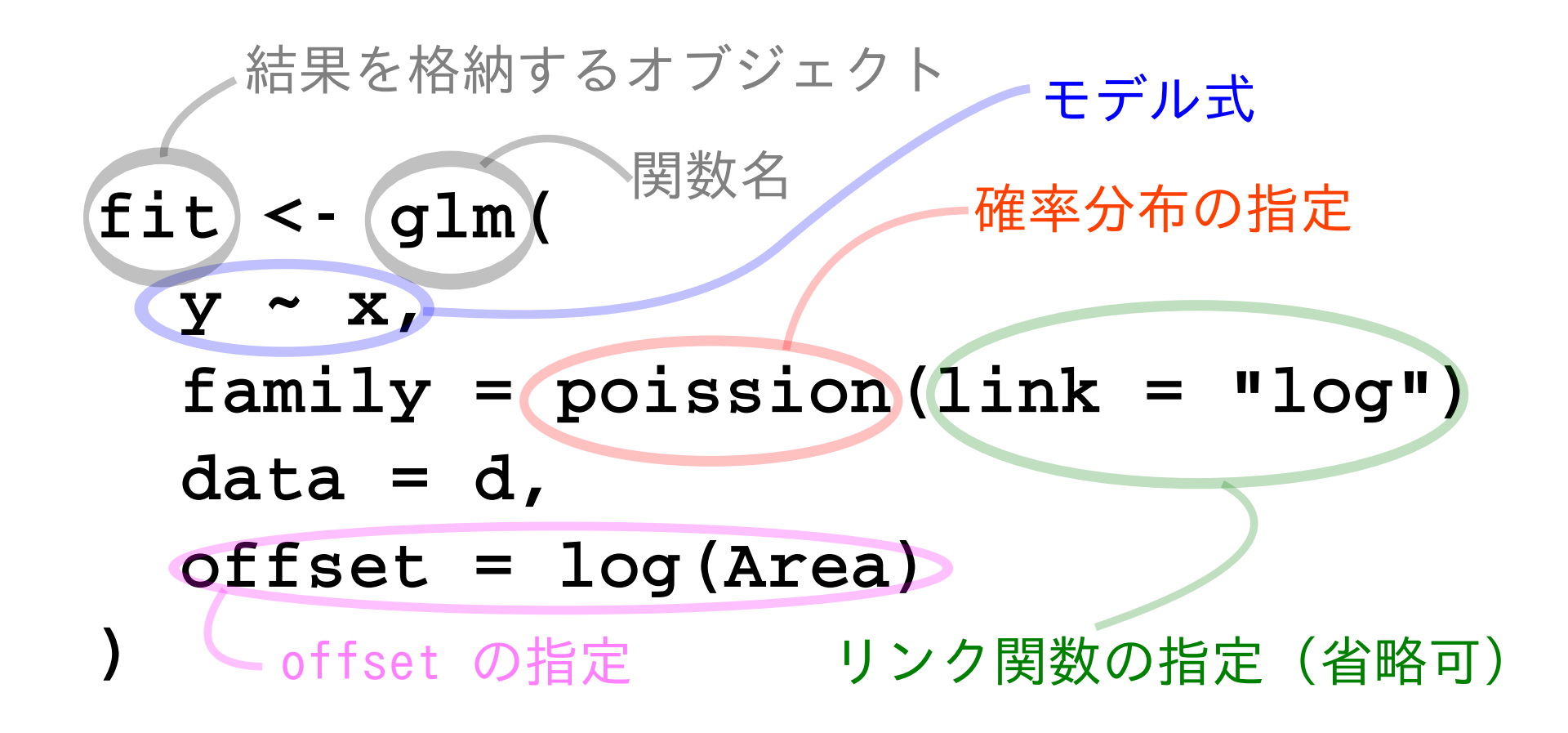

**2011–04–11 (2011–04–11 17:35) 46/56** 

### **glm()**

```
> fit <- glm(y \text{ x}, family = poisson(link = "log"), data = d,
  offset = log(Area))
```

```
> print(summary(fit))
```

```
Call:
glm(formula = y x, family = poisson(link = "log"), data = d,
    offset = log(Area))
```
 $( \ldots \ldots)$ 

Coefficients:

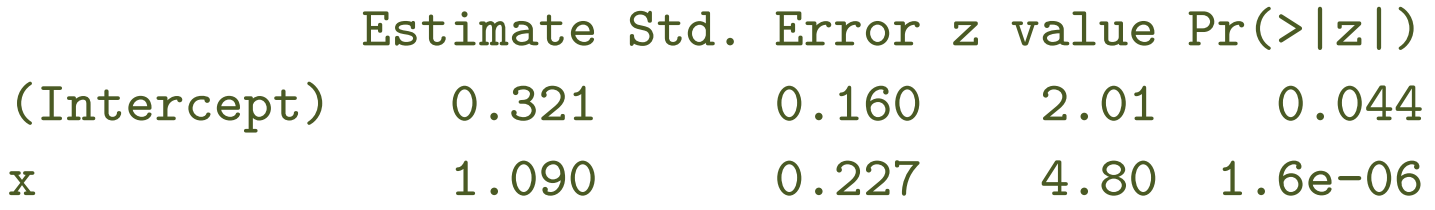

#### Coefficients

 $2011-04-11$  (2011–04–11 17:35) **47/56** 

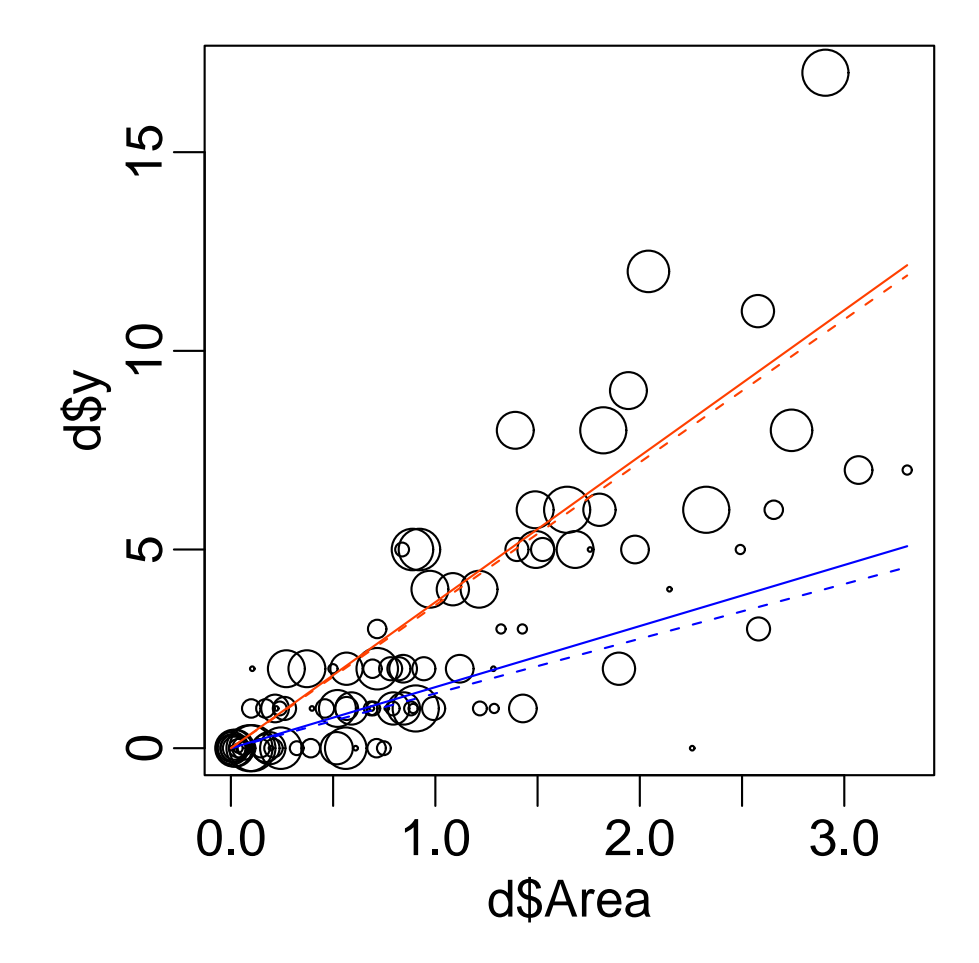

 $x = 0.9$ ,  $x = 0.1$ 

•  $glm()$ 

**2011–04–11 (2011–04–11 17:35) 48/56** 

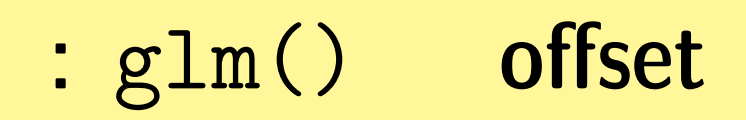

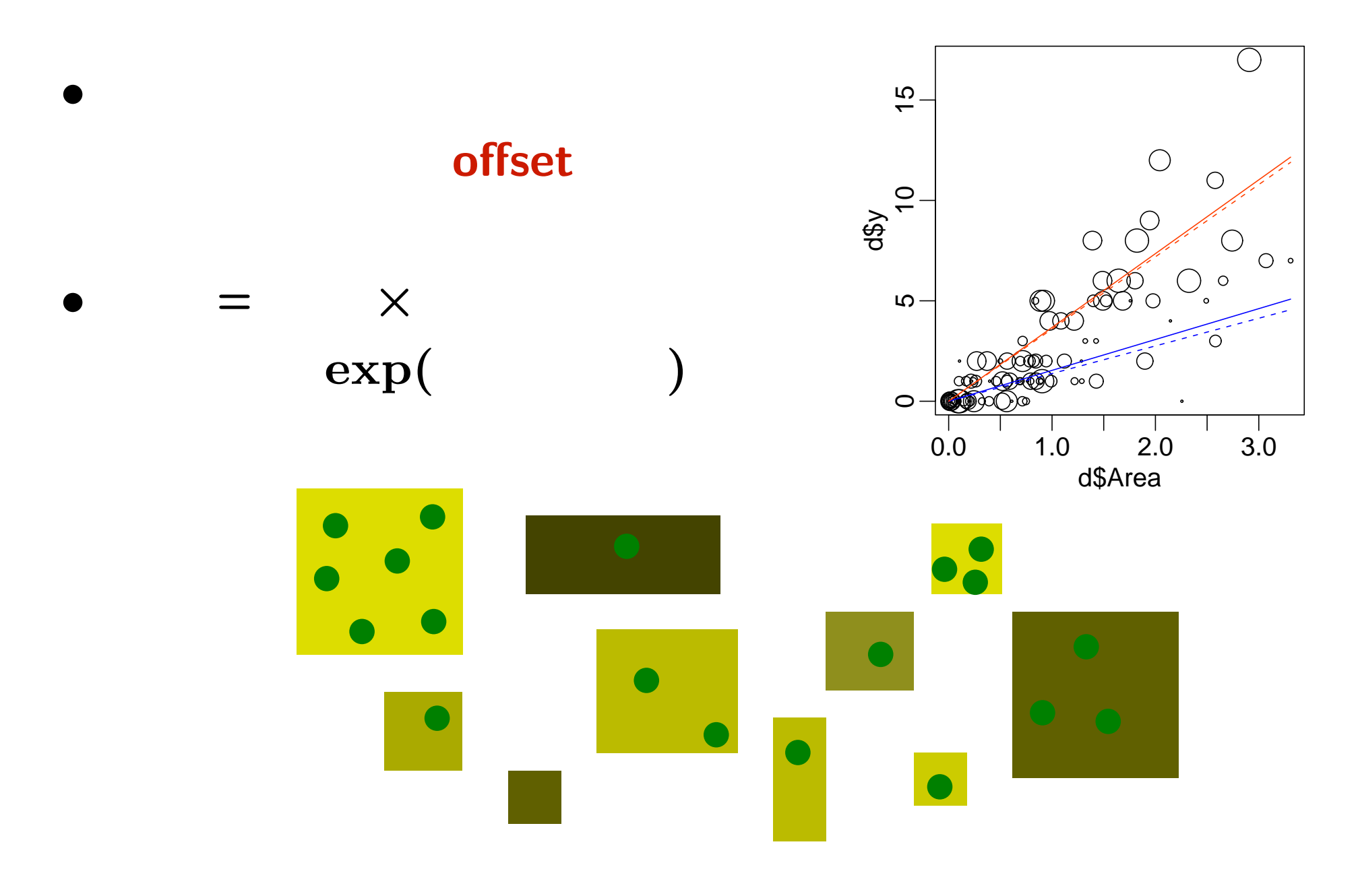

**2011–04–11 (2011–04–11 17:35) 49/56** 

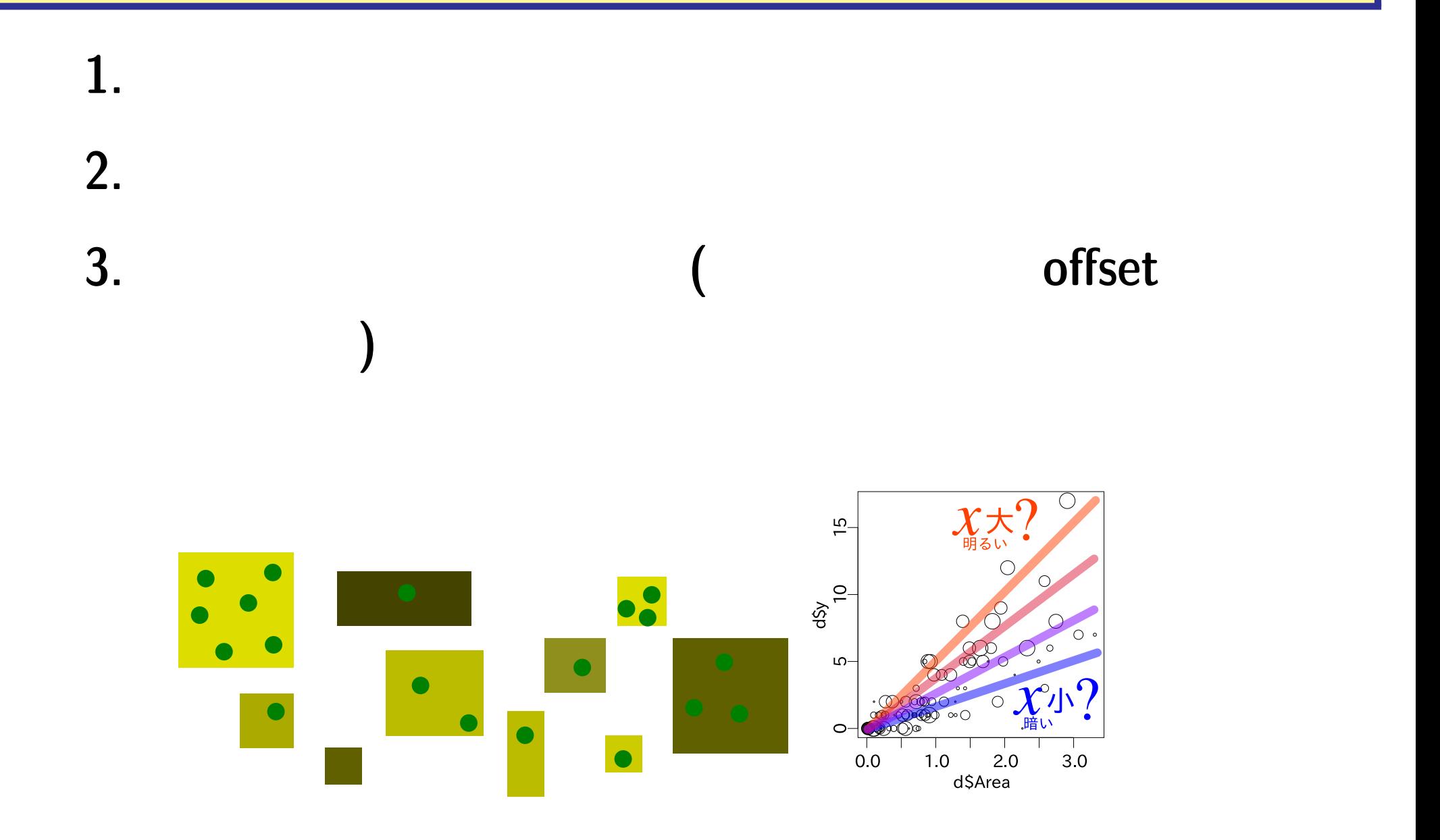

**2011–04–11 (2011–04–11 17:35) 50/ 56** 

### 今回あつかわなかった **GLM** 関連事項

*•* summary(glm(...)) したときに表示される **Wald** 統計量 Pr

*•* ロジスティック回帰

- $deviance$
- AIC

……などなど……

 $(overdispersion)$  **GLMM** 

$$
\overline{(1)}
$$

ということには、このように、このようになっているか?<br><mark>?</mark>

\n- $$
y = 0, 1, 2, 3, \cdots (y
$$
)
\n- (family = poisson)
\n- $y = \{0, 1\}, y = \{0, 1, 2, \cdots, N\}$
\n- (family = binomial)
\n- (family = Gamma)
\n

 $(family = gaussian)$ 

**2011–04–11** (2011–04–11 17:35)

$$
52/56
$$

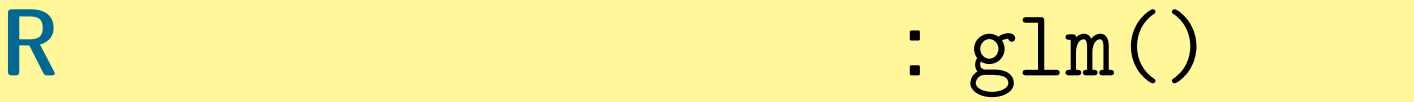

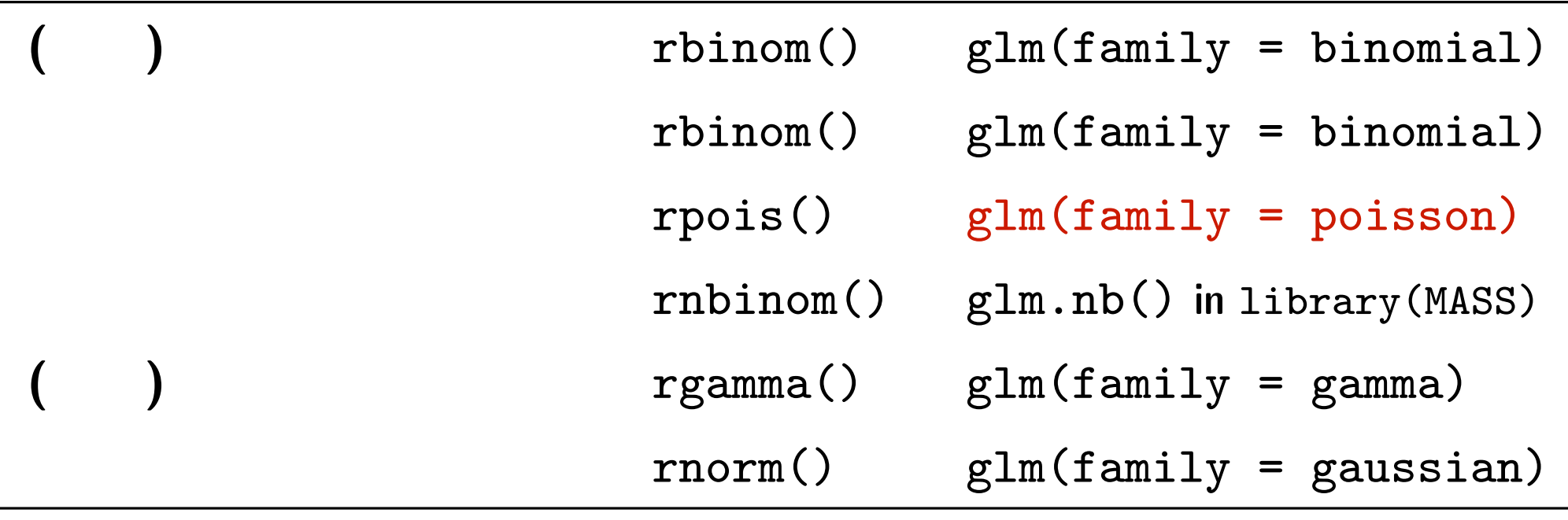

- glm()
- glm.nb() MASS library
- *•* **GLM** は直線回帰・重回帰・分散分析・ポアソン回帰・ロジスティック回帰

**2011–04–11 (2011–04–11 17:35) 53/ 56** 

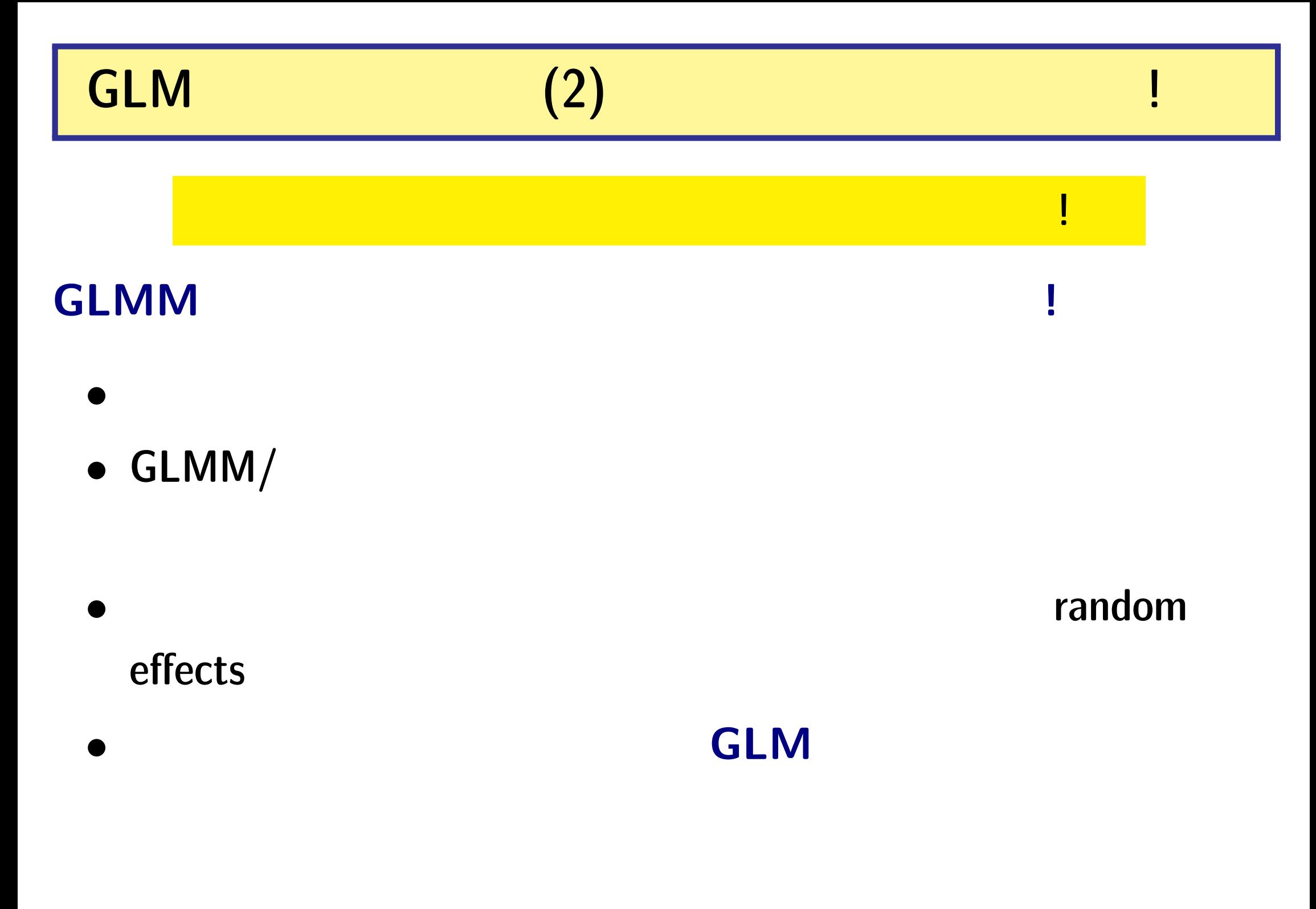

**2011–04–11 (2011–04–11 17:35) 54/56** 

**(Poisson distribution) –** 二項分布 **(Binomial distribution)**

*•* データのばらつきをあらわす確率分布

*•* その他 **(**ベイズモデルの事前分布で使用**)**

(Normal distribution, Gaussian –)  $(Gamma$  distribution)

**2011–04–11 (2011–04–11 17:35) 55/ 56** 

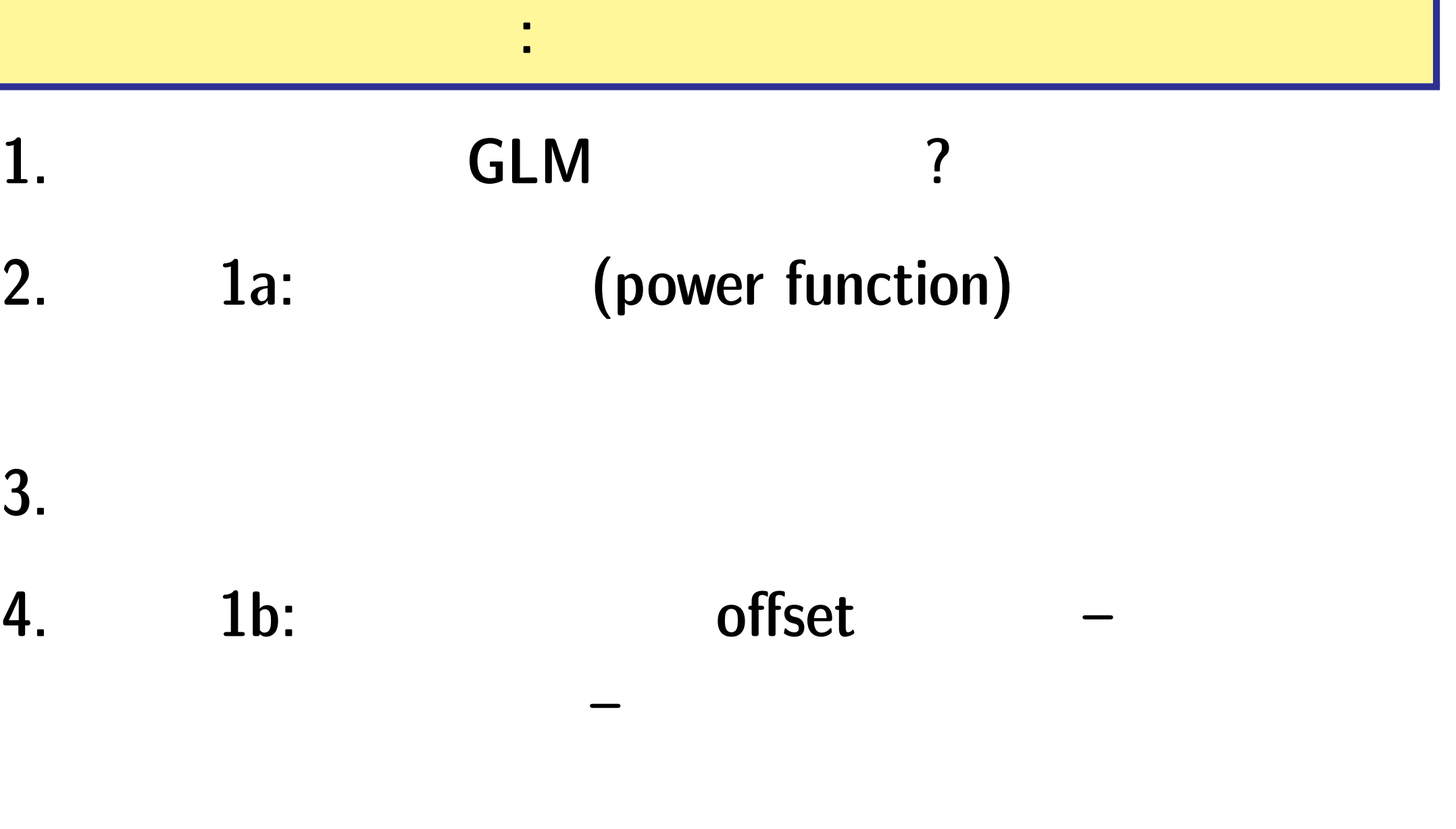

**2011–04–11 (2011–04–11 17:35) 56/ 56**